# **CEDEN**

# California Environmental Data Exchange Network

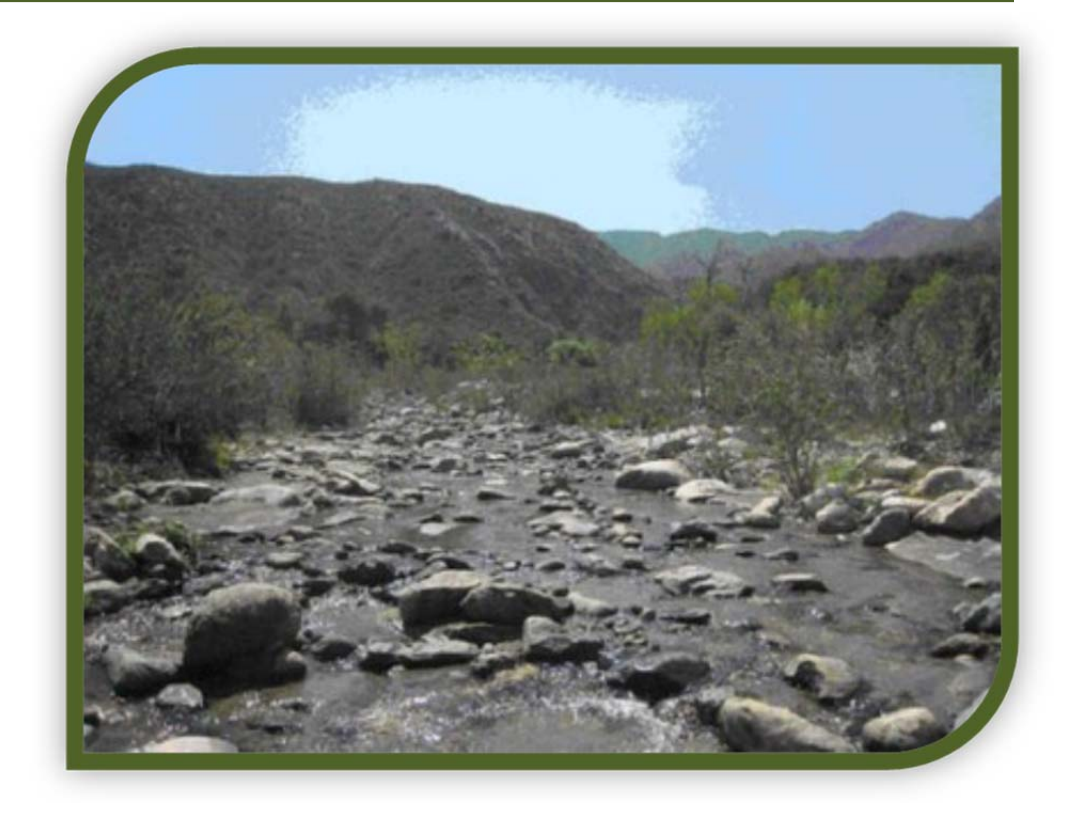

# **Tissue Data Submission Guidance Document**

*Updated March 14, 2017*

# **Table of Contents**

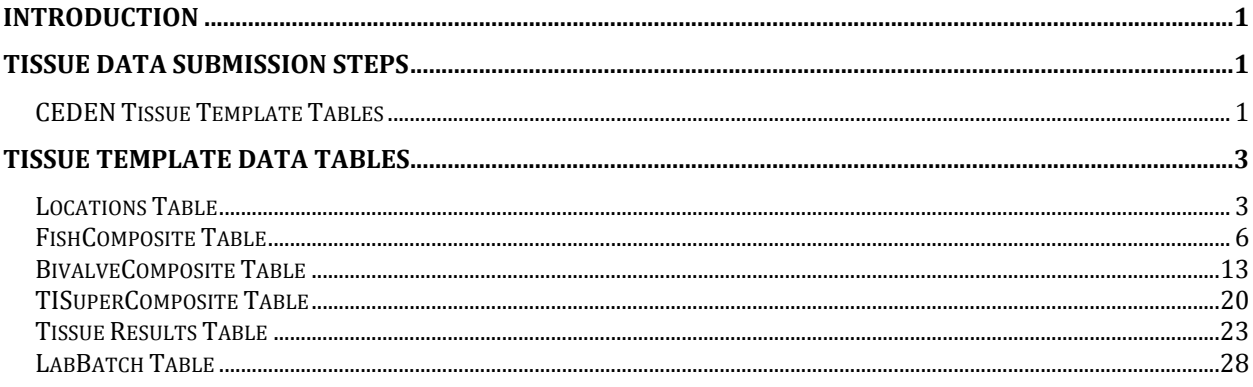

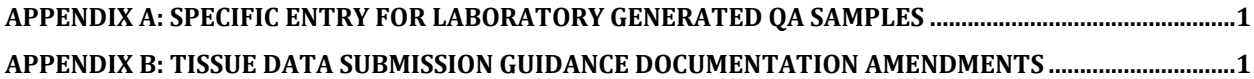

# **List of Acronyms**

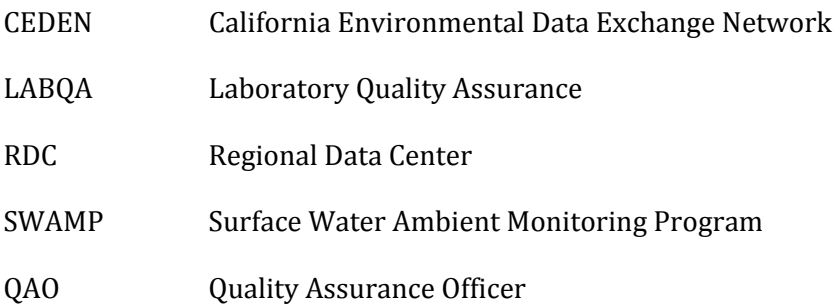

# **List of Terms**

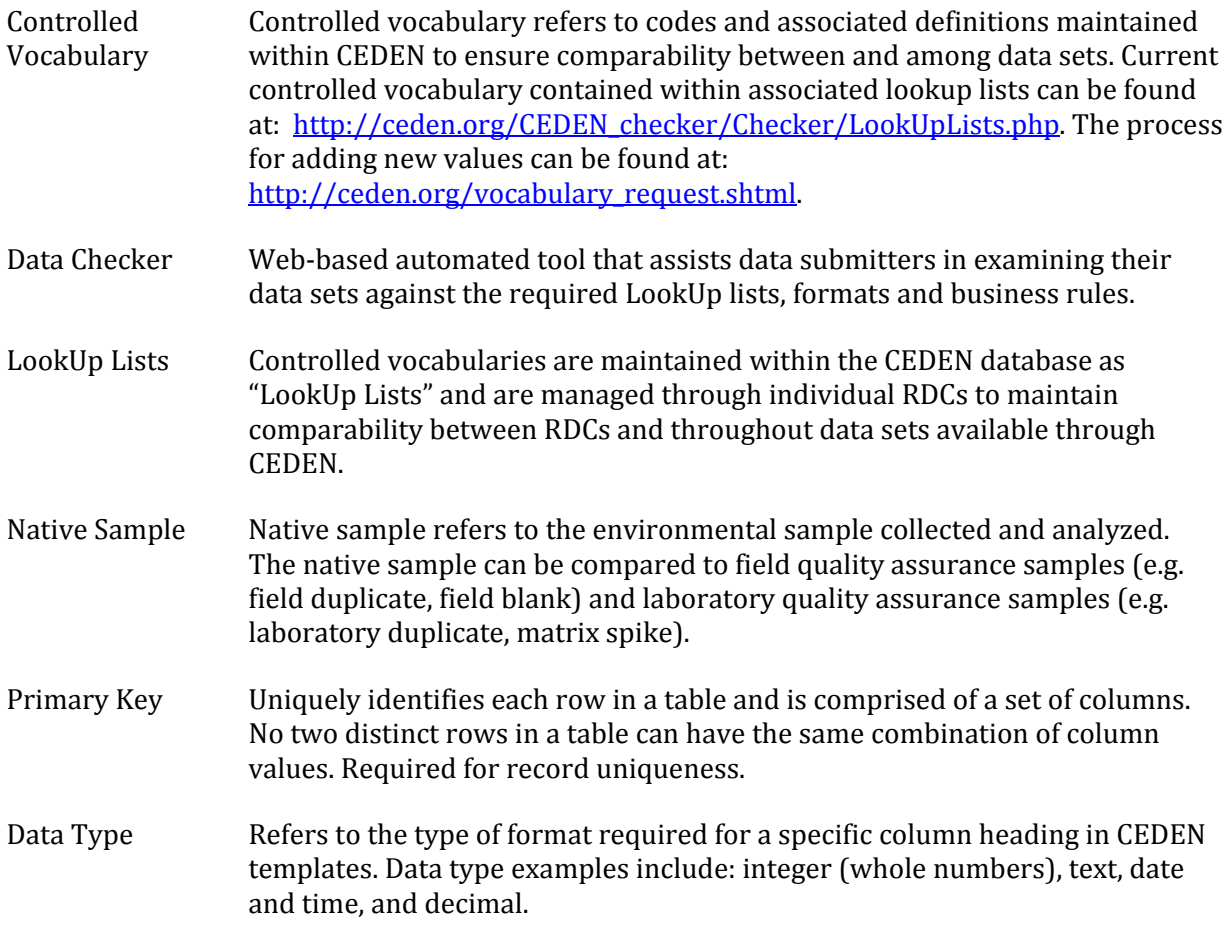

# **Introduction**

This document is designed to provide guidance on reporting requirements for electronic data to be entered in the California Environmental Data Exchange Network (CEDEN) templates. Detailed below are definitions of data elements and rules for formatting Tissue data within the CEDEN Tissue template. For information on entering laboratory QA samples and field generated QA samples see Appendix A. Please review the entire Tissue Data Submission Guidance Document prior to filling out or submitting the CEDEN Tissue Template. If you have any questions regarding these guidelines, contact your Regional Data Center (RDC) for help.

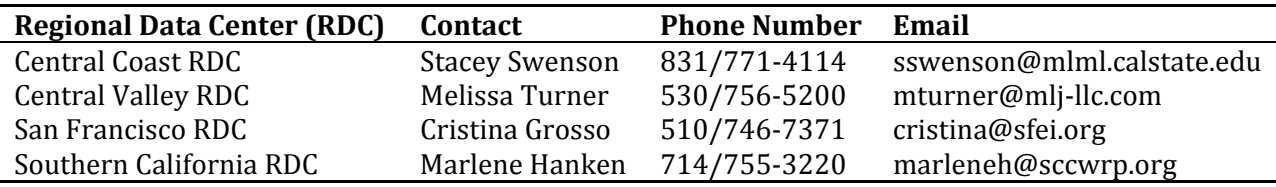

# **Tissue Data Submission Steps**

To submit tissue data to CEDEN, start with the CEDEN\_Tissue\_Template Excel file, which can be found at: http://ceden.org/ceden\_datatemplates.shtml. In this template you will find the seven data tables (each a separate worksheet) required for submitting tissue data. This file can be named at the discretion of the user; however, the Excel sheet tabs **MUST** be named **Locations**, **FishComposite**, **BivalveComposite**, **TISuperComposite, TIResults** and **LabBatch** respectively. 

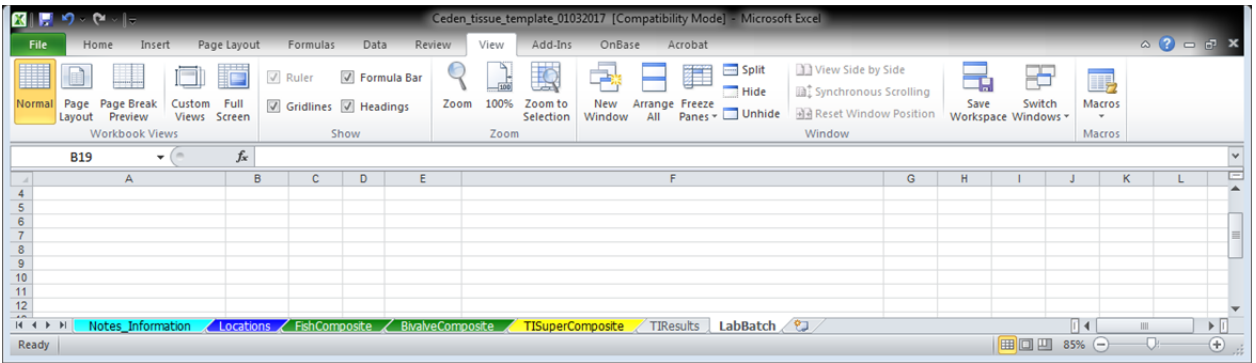

### **CEDEN Tissue Template Tables**

Below describes what is included and submission requirements for each of the 6 tables in the CEDEN Tissue Template:

- 1. Locations
	- a. Holds information about location sampled
	- b. Required only if actual unique latitudes and longitudes were recorded for each sampling event.
- 2. FishComposite
- a. Used to record composite, organism, and tissue processing information for fish.
- b. Required only if fish tissue is collected and must be submitted with TIResults and LabBatch tables.
- 3. BivalveComposite
	- a. Used to record composite, organism, and tissue processing information for bivalves.
	- b. Required only if bivalve tissue is collected and must be submitted with TIResults and LabBatch tables.
- 4. TISuperComposite
	- a. Used to record tissue super composite information.
	- b. Required only if super composite information was compiled and must be submitted with the FishComposite and/or BivalveComposite, TIResults, and LabBatch tables.
- 5. TIResults
	- a. Used to record all of the chemistry results for tissue analysis
	- b. Required and must be submitted with either the FishComposite and/or BivalveComposite and LabBatch tables.
- 6. LabBatch
	- a. Used to record lab batch information necessary for analyzing the data
	- b. Required and must be submitted with either the FishComposite and/or BivalveComposite and TIResults tables.

The guidelines in the following sections will assist you in getting your data into the CEDEN Tissue Template tables. However, if at any time you have questions more specific to your data, (e.g. adding new codes to LookUp lists) contact your local RDC.

Once you have placed your data into the CEDEN Tissue Template tables, visit your RDC's website to check and submit your data. Regional Data Center information can be found at: http://www.ceden.org/data\_centers.shtml. The online data submission process includes specific checks on your data to ensure both data integrity and comparability with other data sets. Once your data has passed all of the checks it will be uploaded into the centralized CEDEN database and become available through the CEDEN website (www.ceden.org).

## **Tissue Template Data Tables**

#### **Locations Table**

#### **PURPOSE:**

The locations table contains specific information about the locations sampled. Actual latitudes and longitudes are recorded here for each sampling event. In the event that only target latitudes and longitudes were recorded, it is sufficient to rely on the stations and associated details approved during the controlled vocabulary request process.

#### **COLUMN REQUIREMENTS:**

Columns within the CEDEN Tissue Template tables are either considered 1) required, 2) desired or 3) not required. Required columns must be completed in order for data to be accepted by CEDEN. Desired columns are strongly encouraged and should be completed with known values, whenever possible. If the actual value is unknown, then the given default value should be used. Not required columns include additional information that aid in data usability. Individual column requirements are listed below:

#### **Required Columns:**

**StationCode SampleDate ProjectCode CoordinateNumber ActualLatitude ActualLongitude Datum**

#### **Desired Columns:**

**EventCode ProtocolCode AgencyCode LocationCode CoordinateSource**

Not Required Columns:

SampleComments GeometryShape Elevation UnitElevation StationDetailVerBy StationDetailVerDate StationDetailComments

### **LOCATIONS TABLE STRUCTURE:**

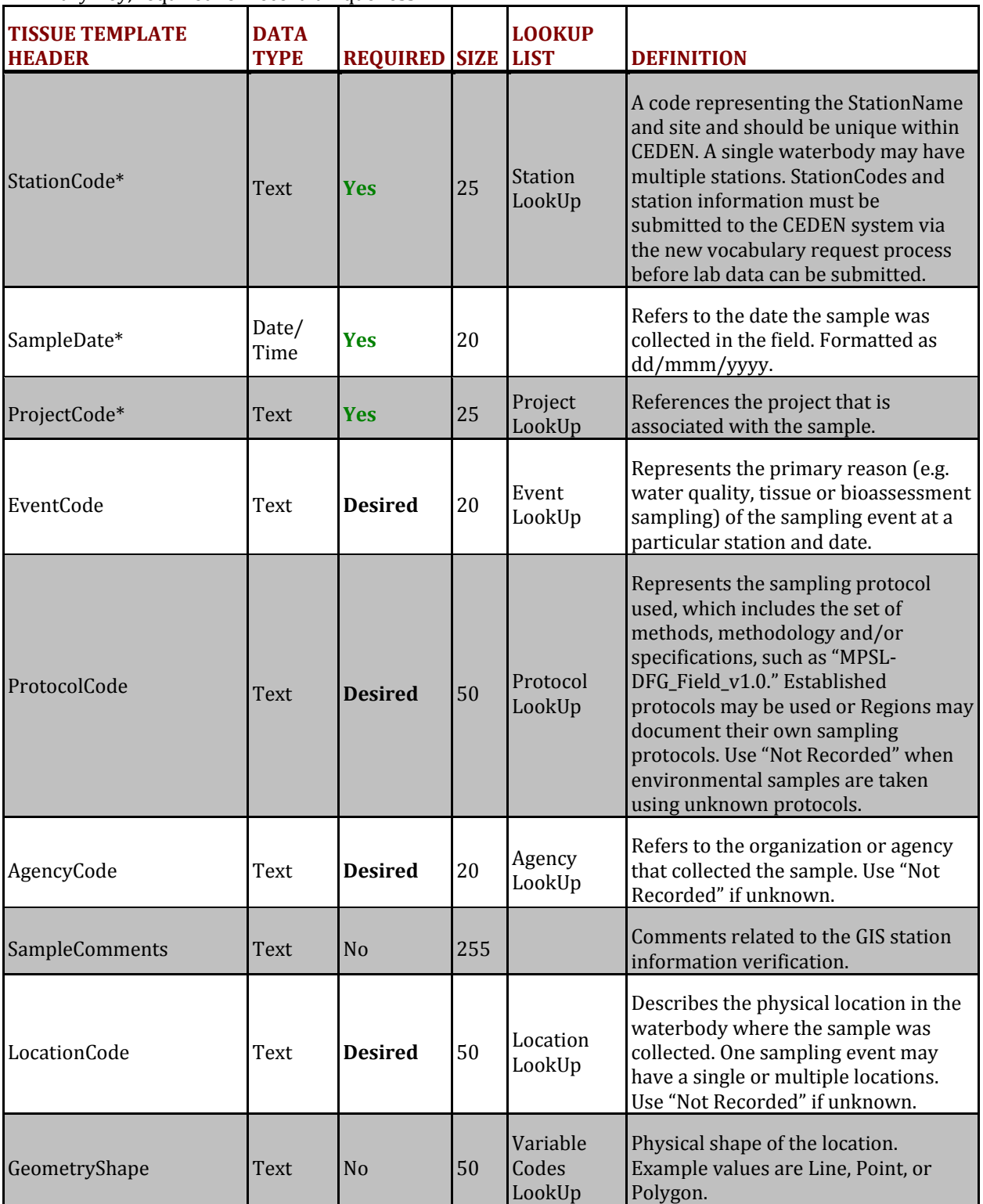

\* Primary Key, required for record uniqueness. 

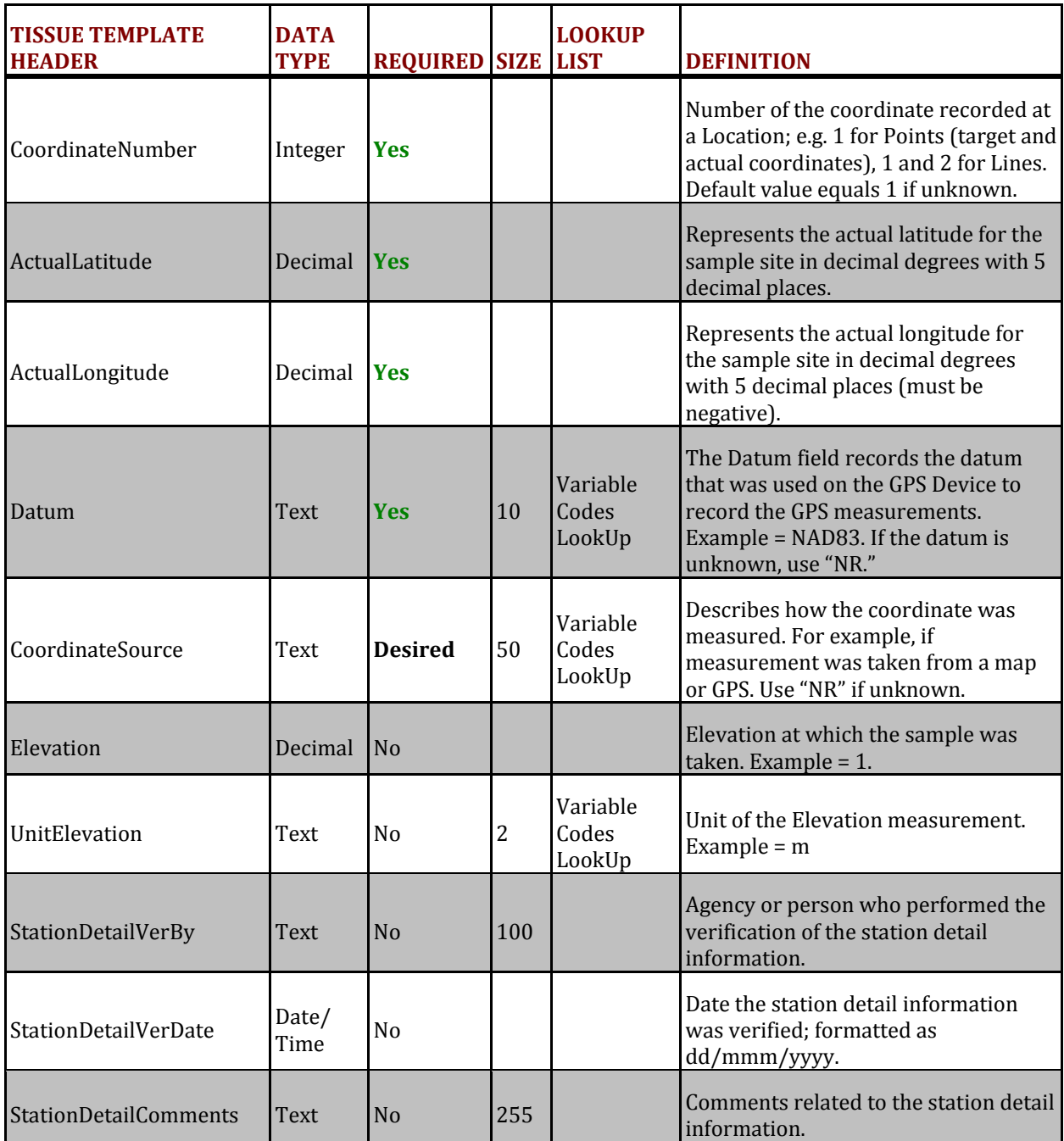

### **FishComposite Table**

#### **PURPOSE:**

The purpose of the FishComposite table is to hold the tissue collection, organism, composite and tissue processing information for fish. Each record represents the composite mean of a specific sample collected at a specific site on a specific date. Both environmental and LABQA samples should be included in this worksheet.

#### **COLUMN REQUIREMENTS:**

Columns within the CEDEN Tissue Template tables are either considered 1) required, 2) desired or 3) not required. Required columns must be completed in order for data to be accepted by CEDEN. Desired columns are strongly encouraged and should be completed with known values, whenever possible. If the actual value is unknown, then the given default value should be used. Not required columns include additional information that aid in data usability. Individual column requirements are listed below:

#### **Required Columns:**

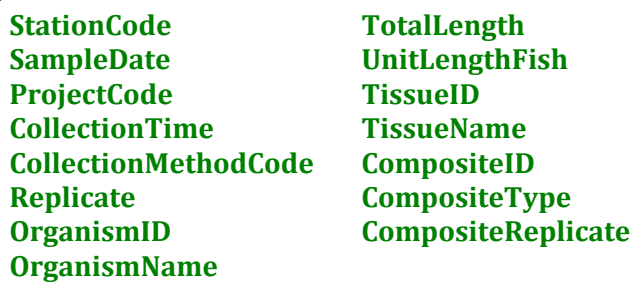

#### **Desired Columns:**

**EventCode LifeStageCode ProtocolCode Sex LocationCode OrganismGroup CollectionDeviceName CompAgencyCode TisSource**

**AgencyCode PartsPrepPreservationName**

#### Not Required Columns:

SampleComments SizeDescr GeometryShape Age SampleID Anomaly TissueCollectionComments EntryDateTime TagNumber TissueWeight TotalCount UnitTissueWeight PartCreated PartsComments<br>ForkLength CompositeWeigh ForkLength CompositeWeight UnitCompositeWeight Weight HomogDate UnitWeightFish CompositeComments WeightSource ProcessedOrganismsExpandedFishComments 

#### **FISHCOMPOSITE TABLE STRUCTURE:**

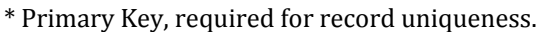

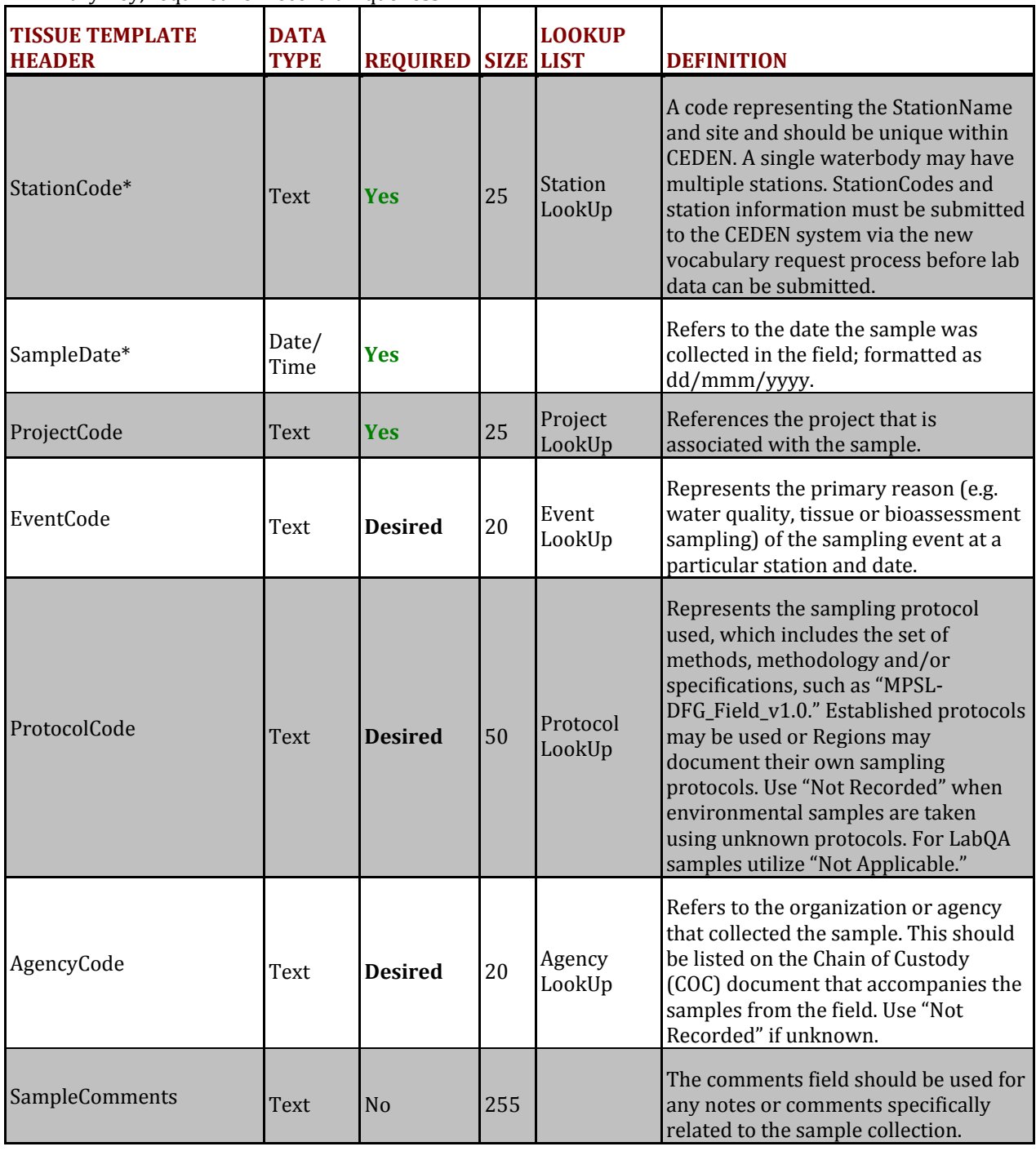

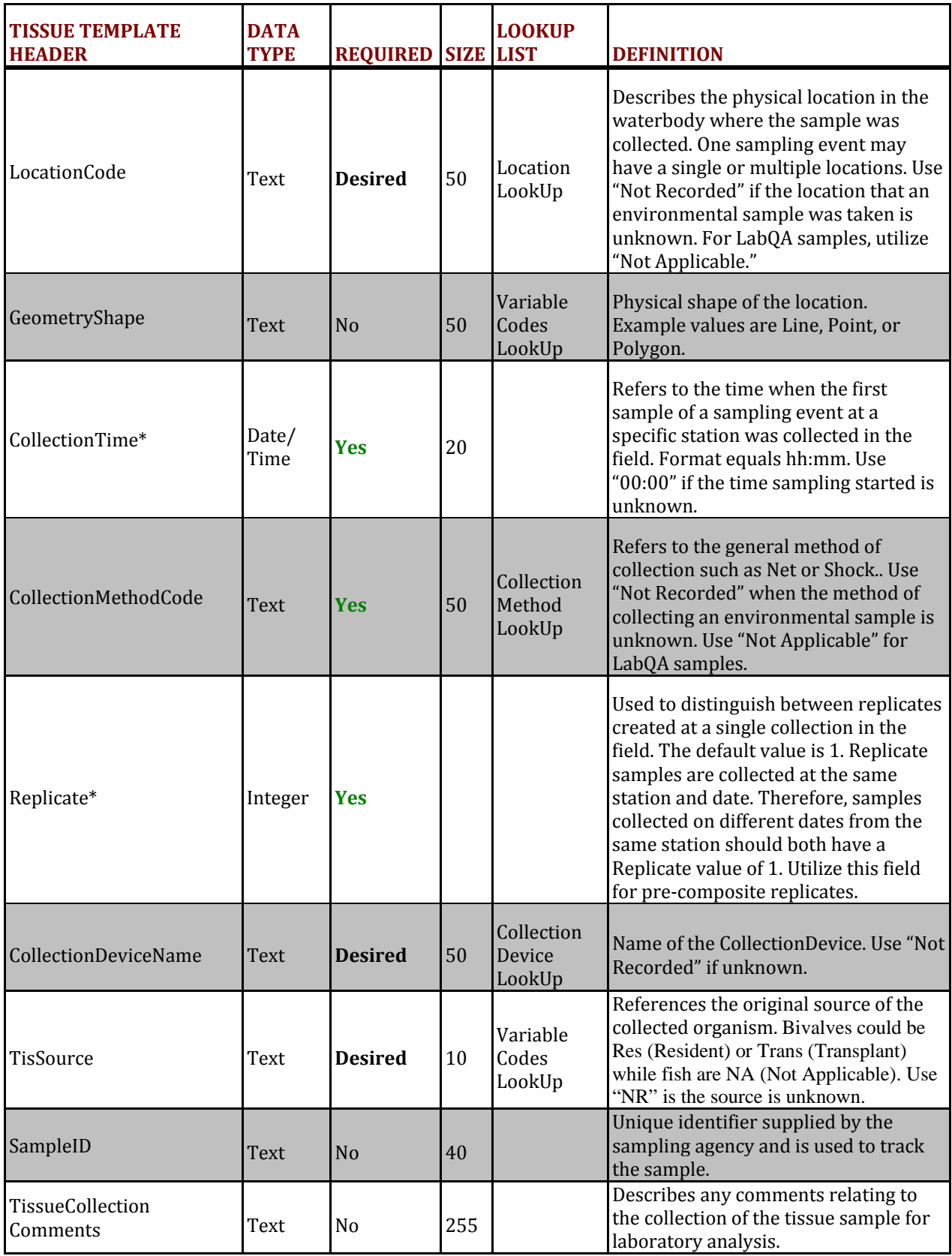

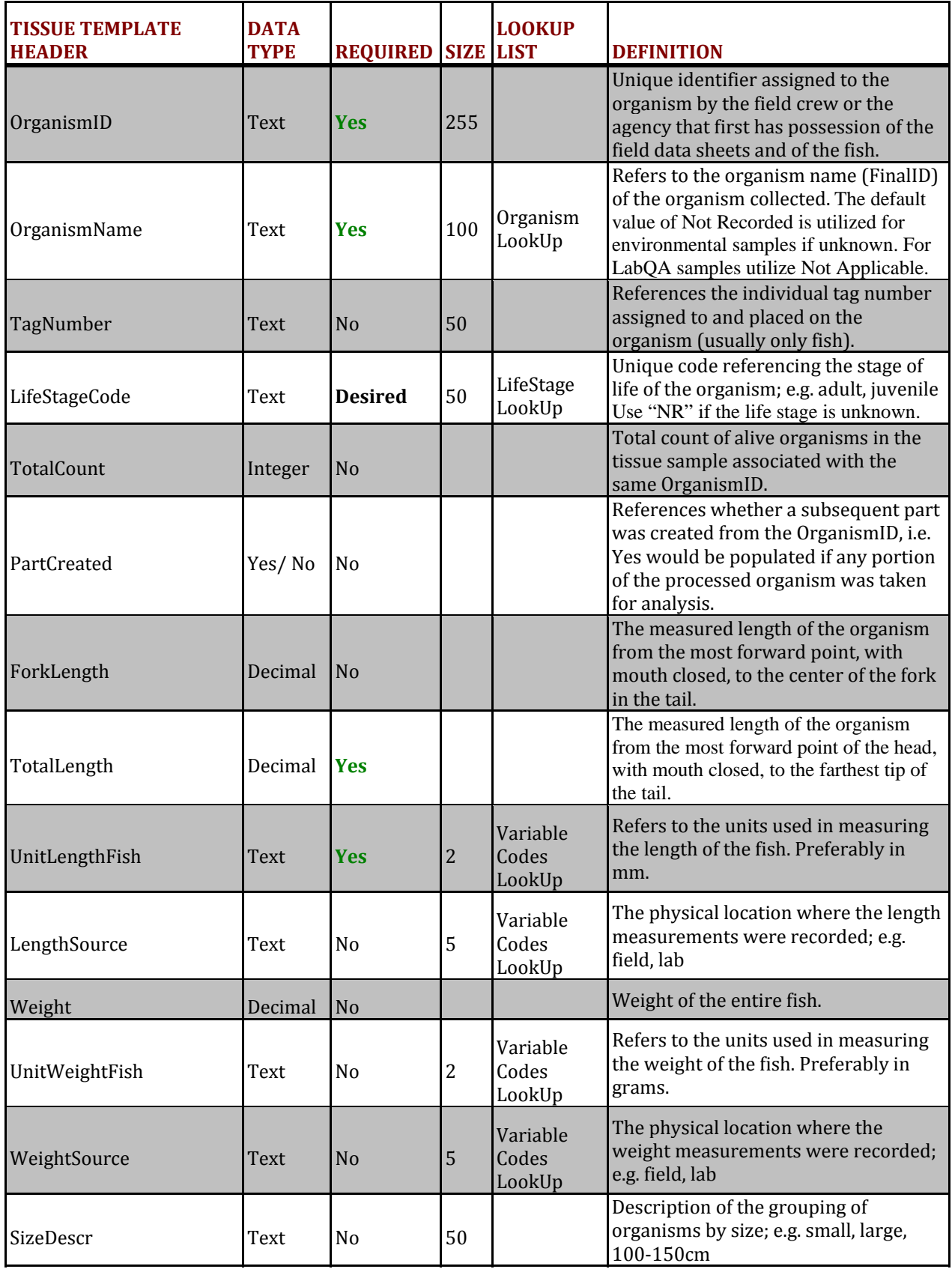

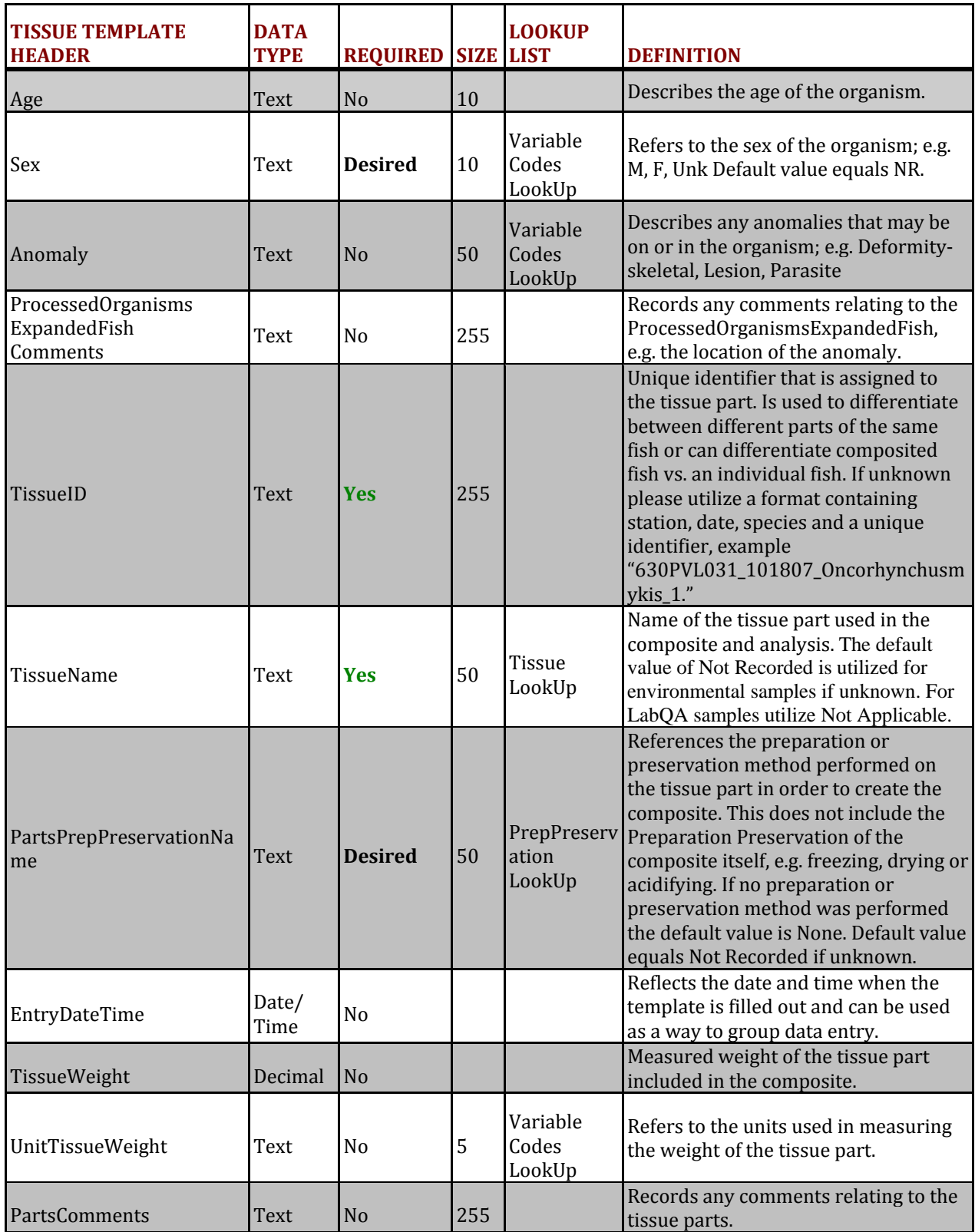

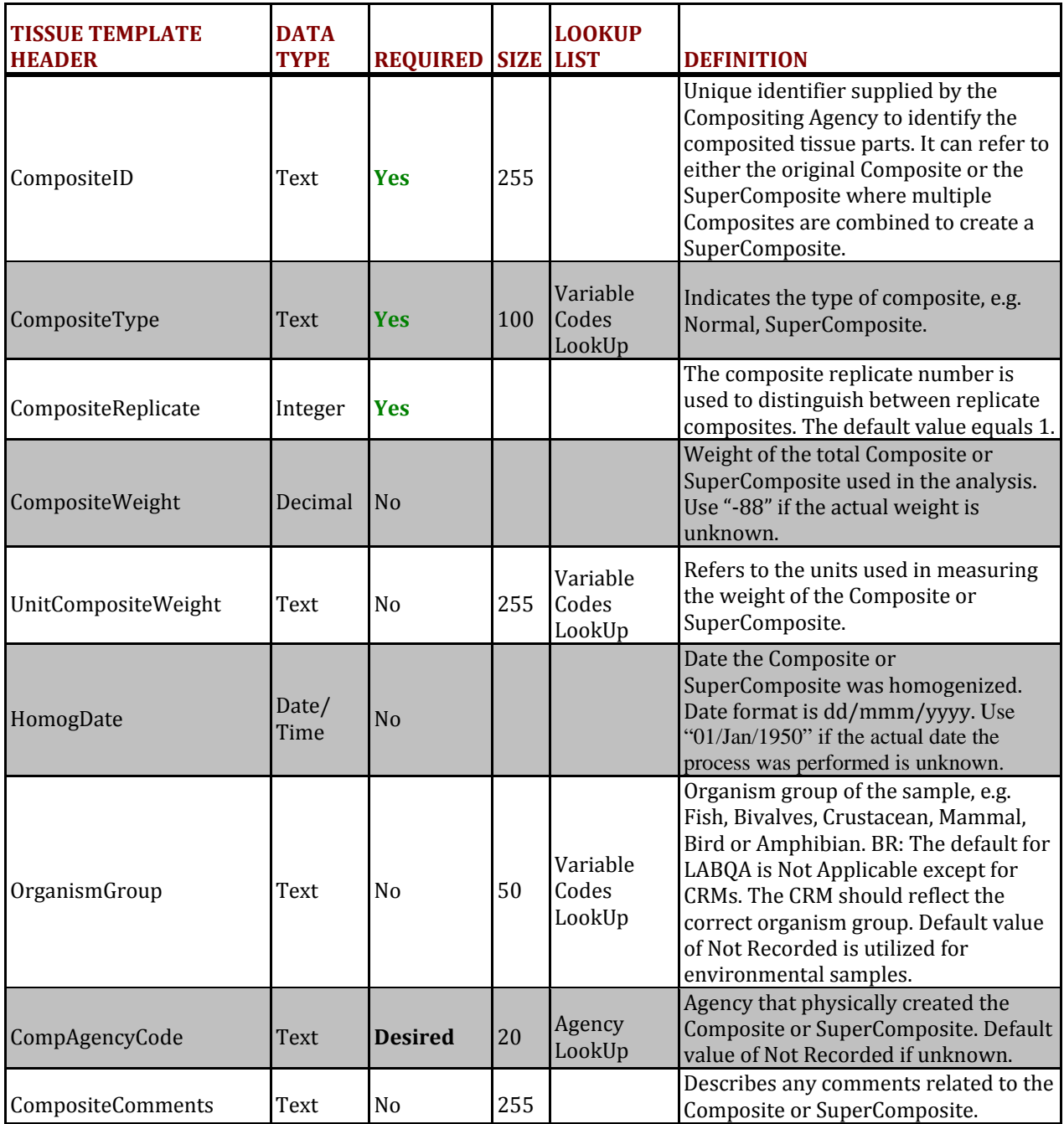

### **BivalveComposite Table**

#### **PURPOSE:**

The purpose of the BivalveComposite table is to hold the tissue collection, organism, composite and tissue processing information for bivalves. Each record represents the composite mean of a specific sample collected at a specific site on a specific date. Both environmental and LABQA samples should be included in this worksheet.

#### **COLUMN REQUIREMENTS:**

Columns within the CEDEN Tissue Template tables are either considered 1) required, 2) desired or 3) not required. Required columns must be filled out in order for data to be accepted by CEDEN. Desired columns are strongly encouraged and should be filled in whenever possible. Not required columns include additional information that aid in data usability. Individual column requirements are listed below:

#### **Required Columns:**

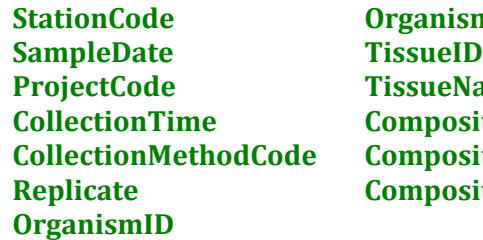

**SmName Name Considered ConsideType Replicate** 

#### **Desired Columns:**

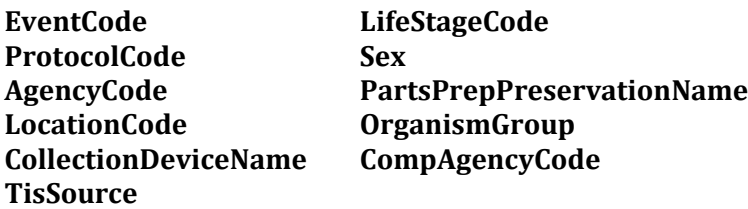

#### Not Required Columns:

SampleComments EndWeight GeometryShape UnitWeightBivalve<br>
SampleID BivalveSex SampleID TissueCollectionComments SizeDescrBivalve TagNumber EntryDateTime TotalCount TissueWeight PartCreated UnitTissueWeight<br>BivalveID PartsComments PartsComments Count CompositeWeight ShellLength UnitCompositeWeight ShellWidth HomogDate UnitShellLengthWidth CompositeComments LengthWidthType BeginWeight ProcessedOrganismsExpandedBivalvesComments 

#### **BIVALVECOMPOSITE TABLE STRUCTURE:**

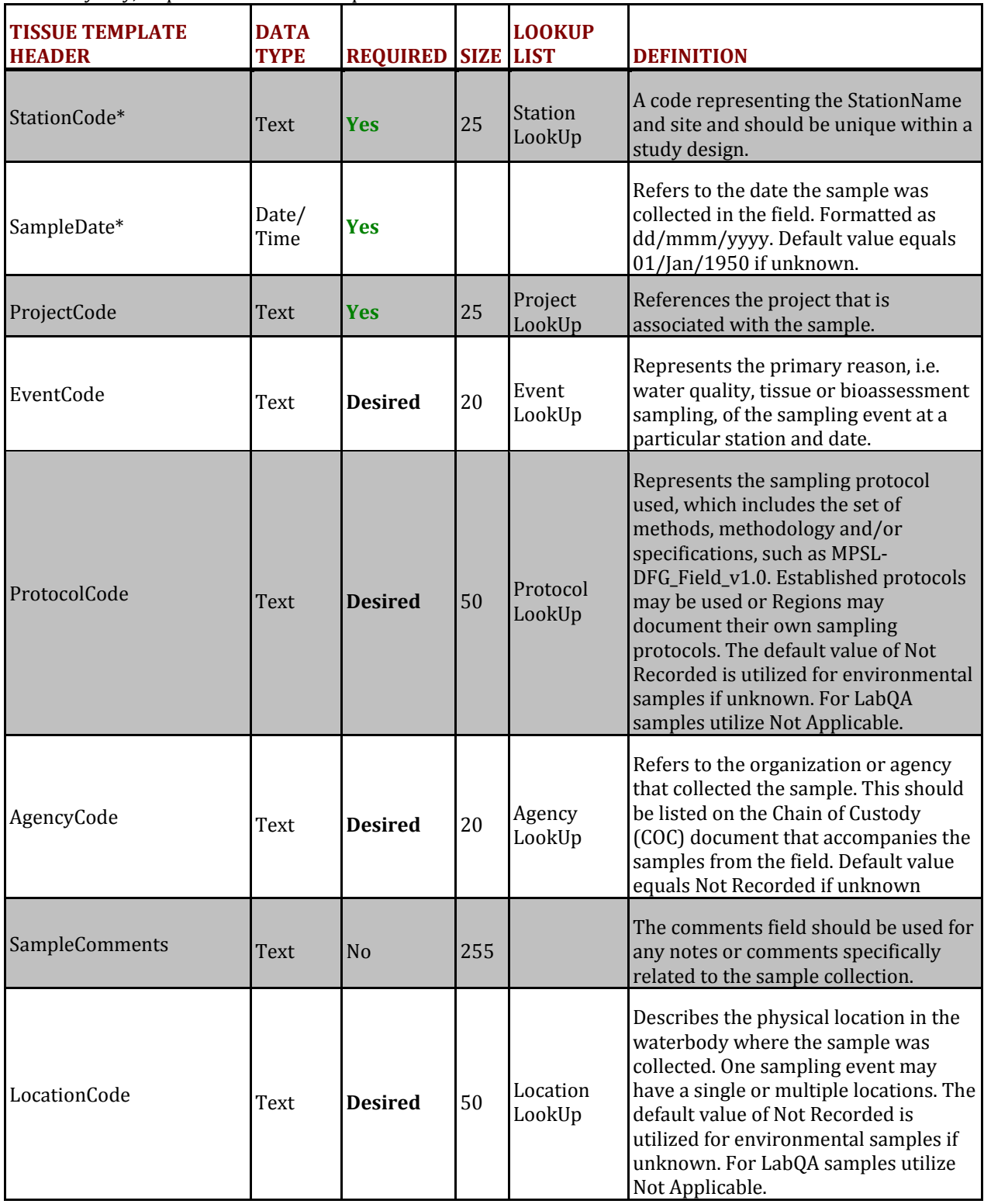

\* Primary Key, required for record uniqueness. 

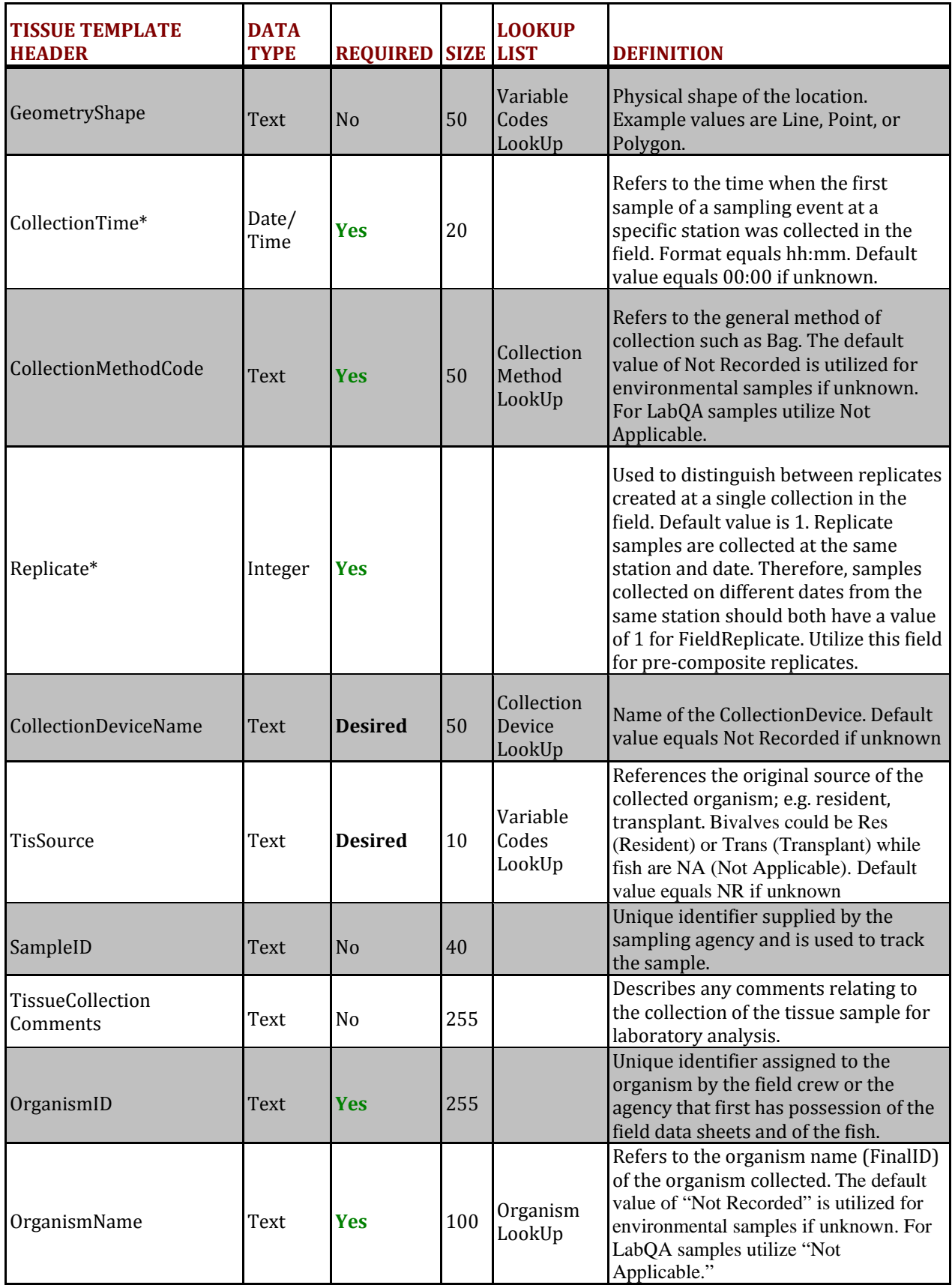

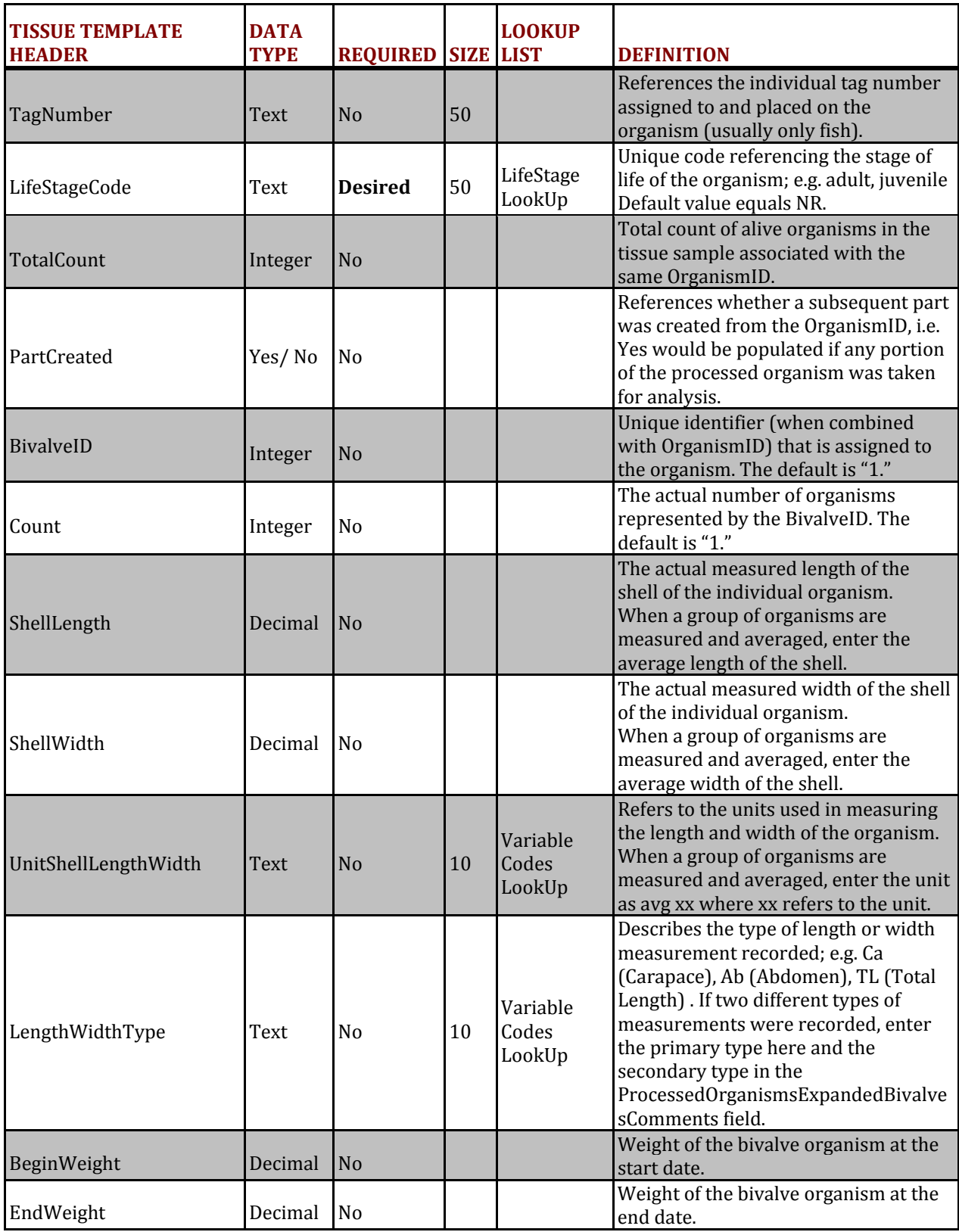

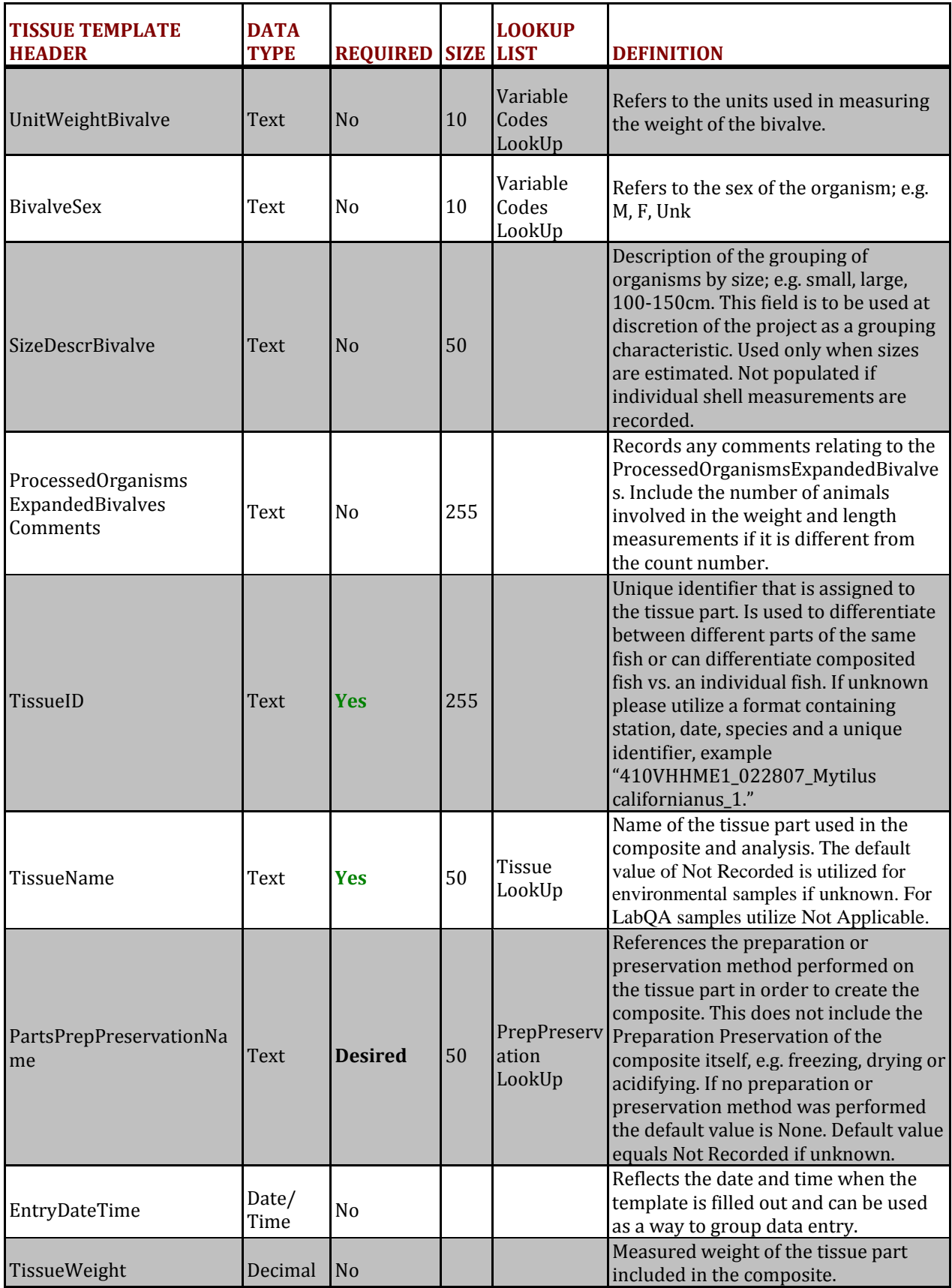

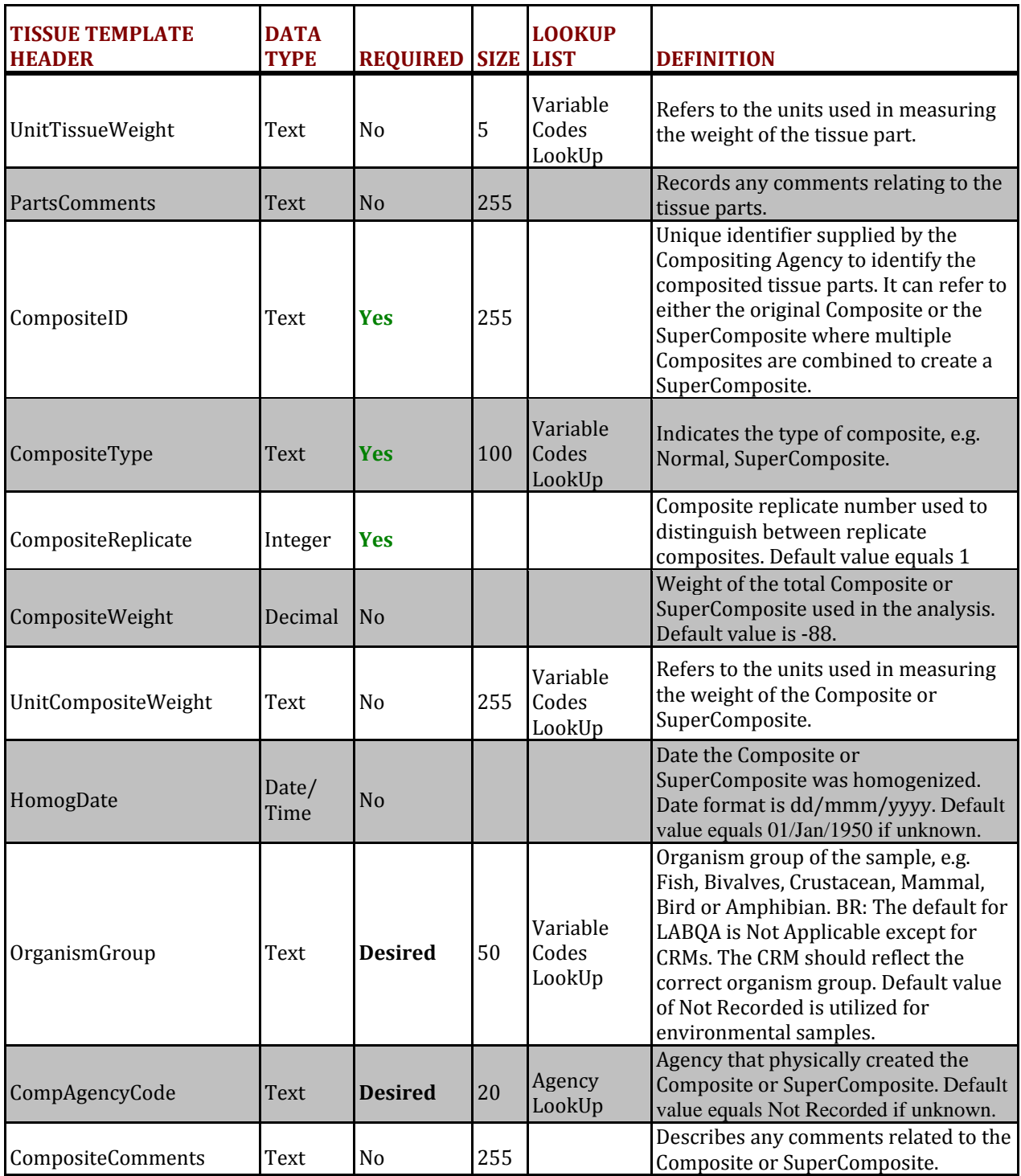

### **TISuperComposite Table**

#### **PURPOSE:**

This table contains tissue super composite information. Super composites are formed when multiple composite samples are combined to create a super composite sample. Super composite samples allow for multiple composites, for example 2 different fish composites (normal composites), from one lake to be combined for a single lake wide sample (super composite). Each record within the TISuperComposite tab represents an original composite combined to create a super composite.

#### **COLUMN REQUIREMENTS:**

Columns within the CEDEN Tissue Template tables are either considered 1) required, 2) desired or 3) not required. Required columns must be filled out in order for data to be accepted by CEDEN. Desired columns are strongly encouraged and should be filled in whenever possible. Not required columns include additional information that aid in data usability. Individual column requirements are listed below:

#### **Required Columns:**

**SuperCompositeID CompositeType CompositeReplicate CompositeSourceID**

#### **Desired Columns:**

**OrganismGroup**

Not Required Columns:

CompositeWeight UnitCompositeWeight CompositeSourceWeight UnitCompositeSourceWeight HomogDate CompAgencyCode CompositeComments

#### **TISUPERCOMPOSITE TABLE STRUCTURE:**

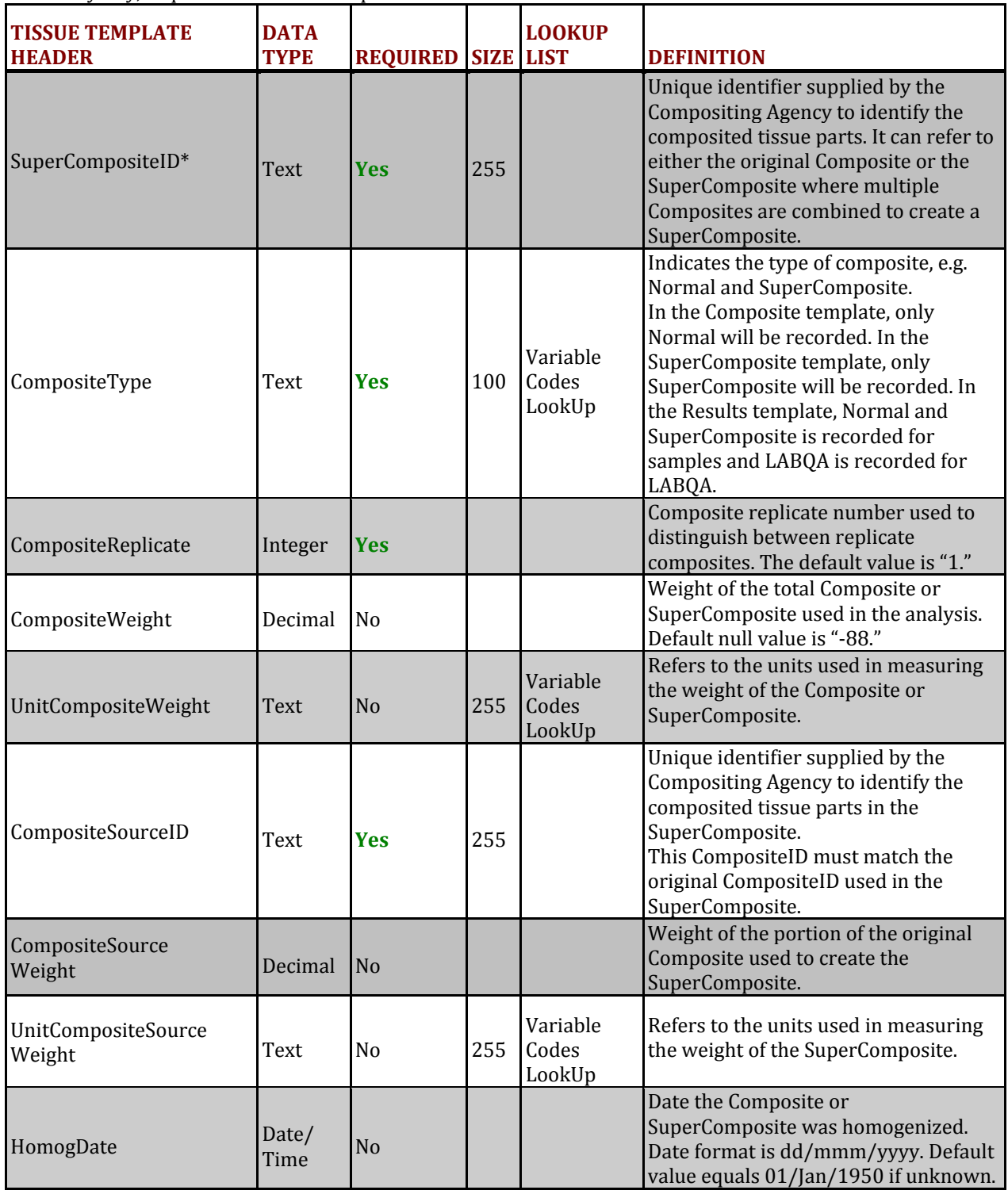

\* Primary Key, required for record uniqueness. 

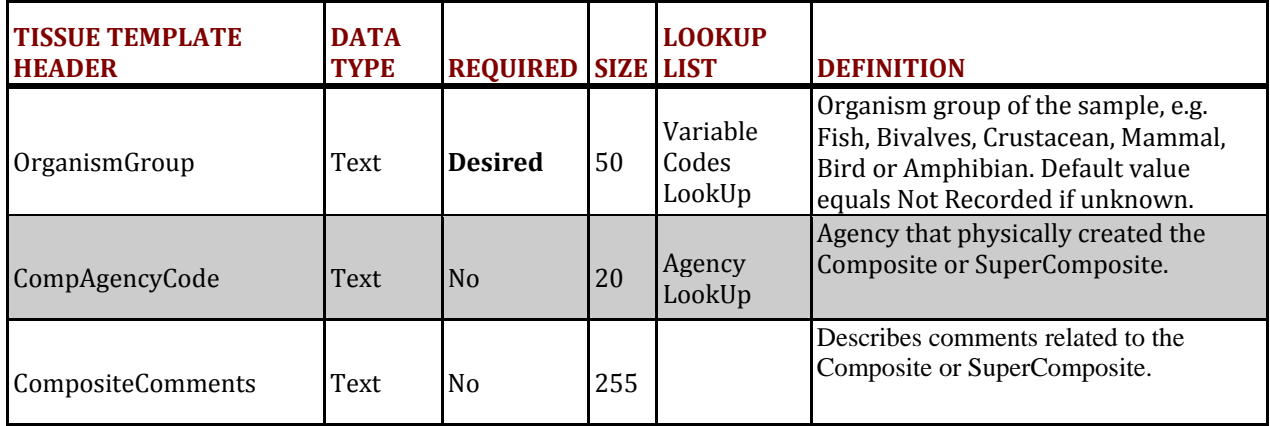

#### **Tissue Results Table**

#### **PURPOSE:**

The purpose of the tissue results table is to hold all chemistry results data. Each record in the Tissue Results sheet represents a result from a specific analysis for a particular parameter of a single composite or for a single QC sample. Both the environmental and LABQA should be included in this worksheet.

#### **COLUMN REQUIREMENTS:**

Columns within the CEDEN Tissue Template tables are either considered 1) required, 2) desired or 3) not required. Required columns must be filled out in order for data to be accepted by CEDEN. Desired columns are strongly encouraged and should be filled in whenever possible. Not required columns include additional information that aid in data usability. Individual column requirements are listed below:

#### **Required Columns:**

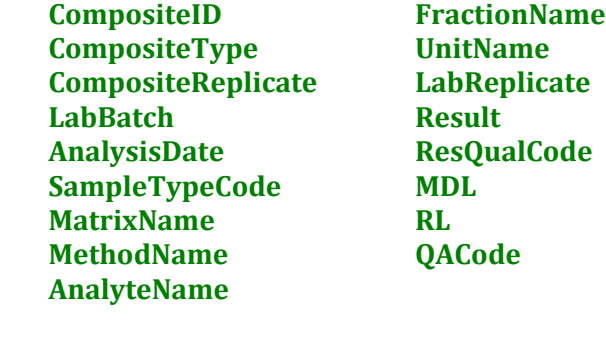

#### **Desired Columns:**

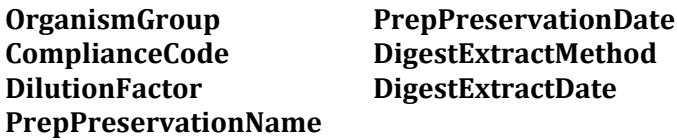

Not Required Columns:

CompositeComments ExpectedValue LabSampleID TissueResultComments

#### **RESULTS TABLE STRUCTURE:**

\* Primary Key, required for record uniqueness. 

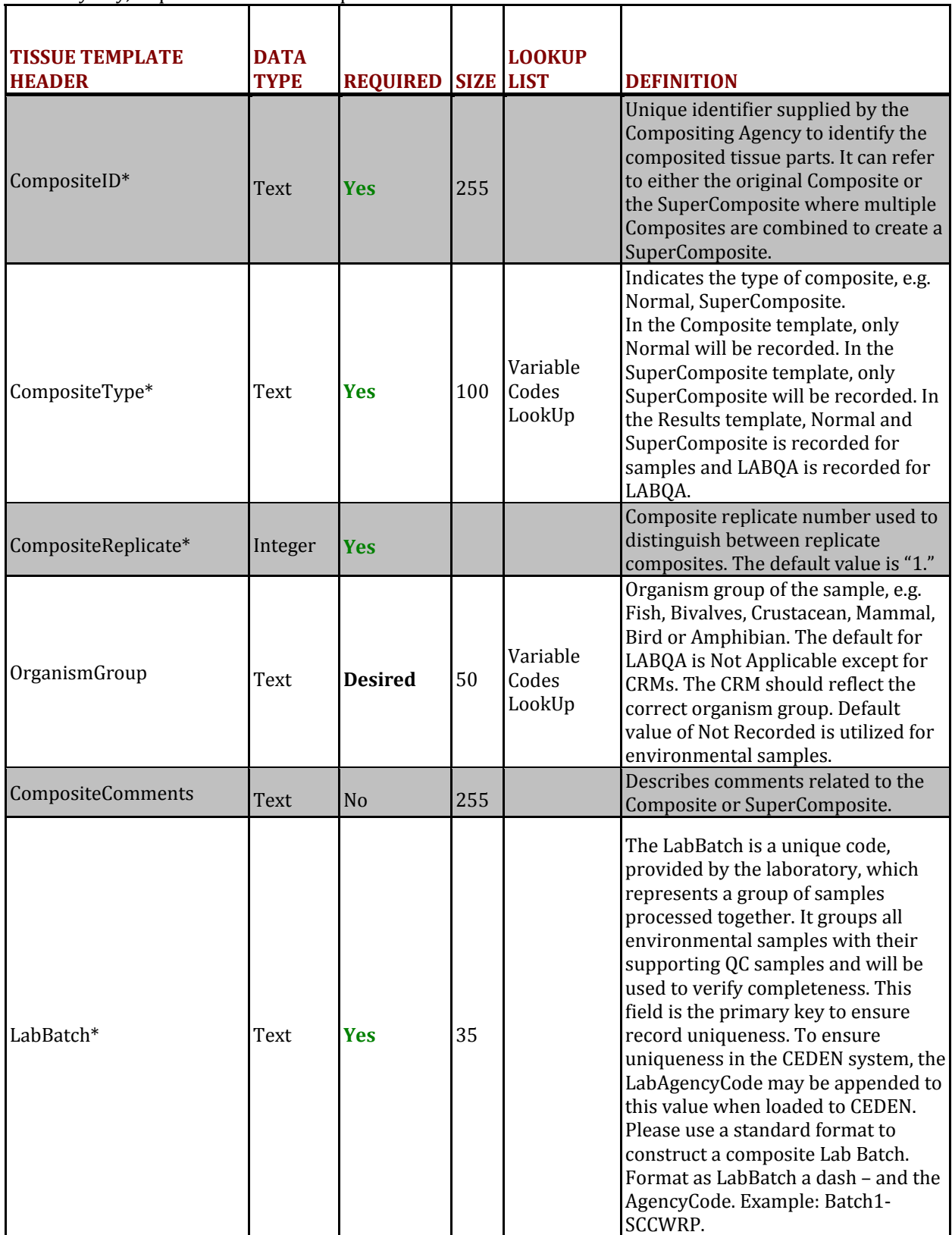

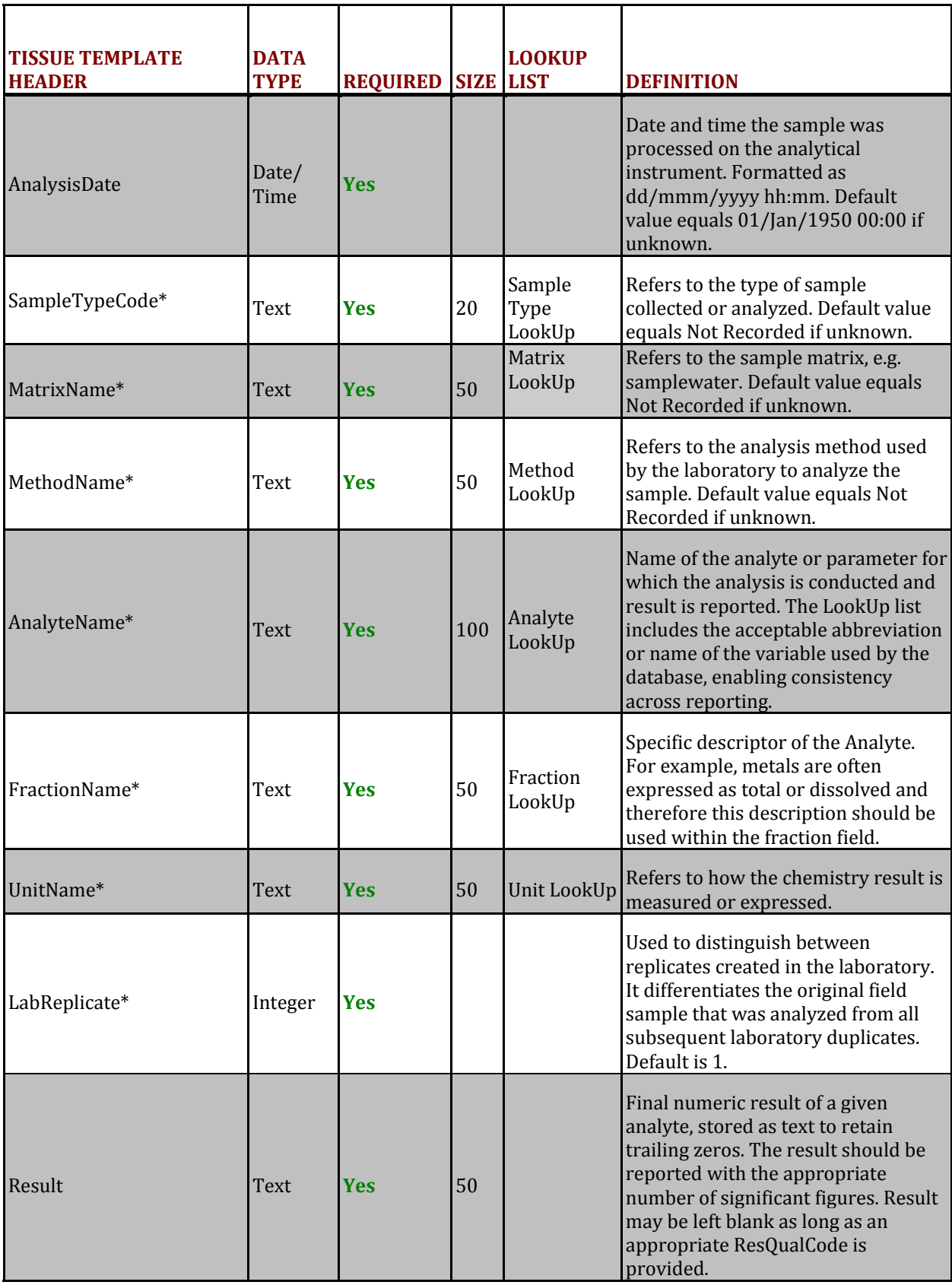

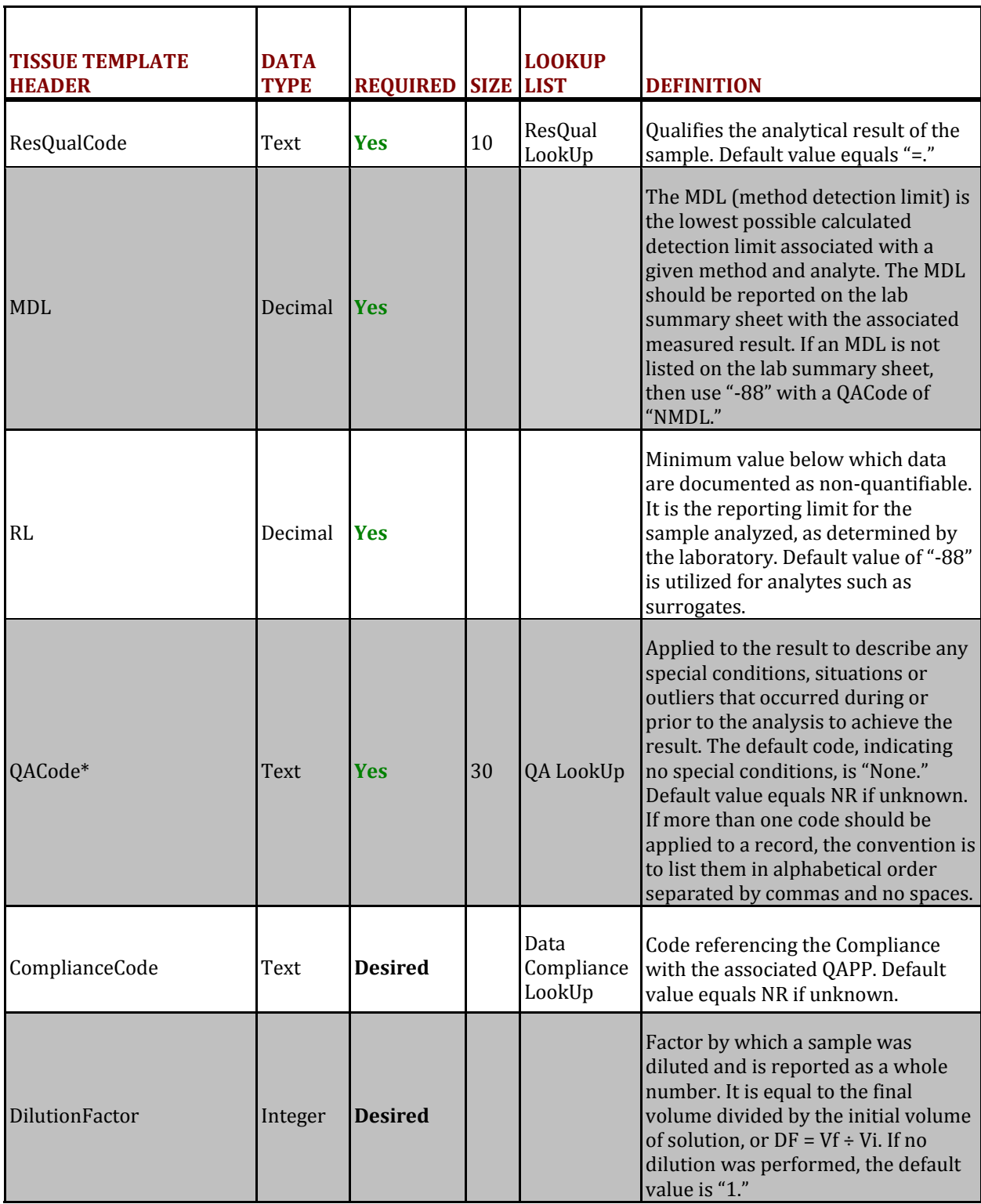

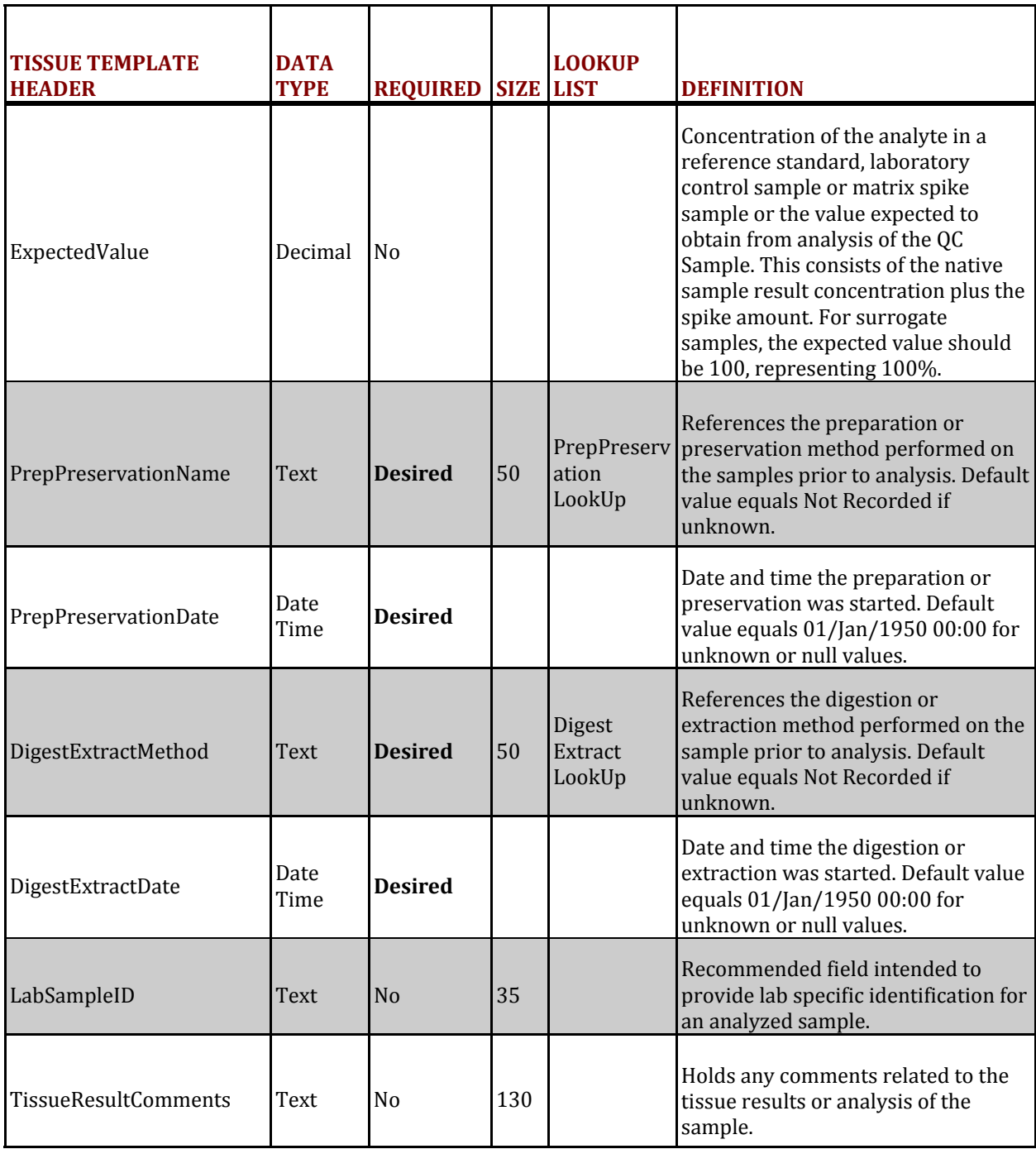

#### **LabBatch Table**

#### **PURPOSE:**

The tissue LabBatch table contains information about lab batches performed by the analyzing laboratory *i.e.* qualifies batches within the TIResults table. A batch represents a group of samples processed together. It groups all environmental samples with their supporting QA samples. Review method or project specific requirements for specific batch definitions. Each project or method might have different requirements for a batch. An example batch for methods with no digestions or extractions would include, all samples (including QA samples) processed by a single lab, within a 24 hour period, using a single preparation (preparation preformed before analysis not for creating the composite) and analytical method. An example batch for methods with digestions or extractions would include all samples, processed by a single lab, digested or extracted together, using a single preparation (preparation preformed before analysis not for creating the composite) and analytical method. In some cases, a batch may include analyses for several analytes (as with most pesticides). If your project requires QA samples these are expected to be submitted with each batch.

#### **COLUMN REQUIREMENTS:**

Columns within the CEDEN Tissue Template tables are either considered 1) required, 2) desired or 3) not required. Required columns must be filled out in order for data to be accepted by CEDEN. Desired columns are strongly encouraged and should be filled in whenever possible. Not required columns include additional information that aid in data usability. Individual column requirements are listed below:

#### **Required Columns:**

**LabBatch LabAgencyCode**

#### **Desired Columns:**

**LabSubmissionCode BatchVerificationCode**

Not Required Columns:

SubmittingAgencyCode LabBatchComments

#### **LABBATCH TABLE STRUCTURE:**

\* Primary Key, required for record uniqueness. 

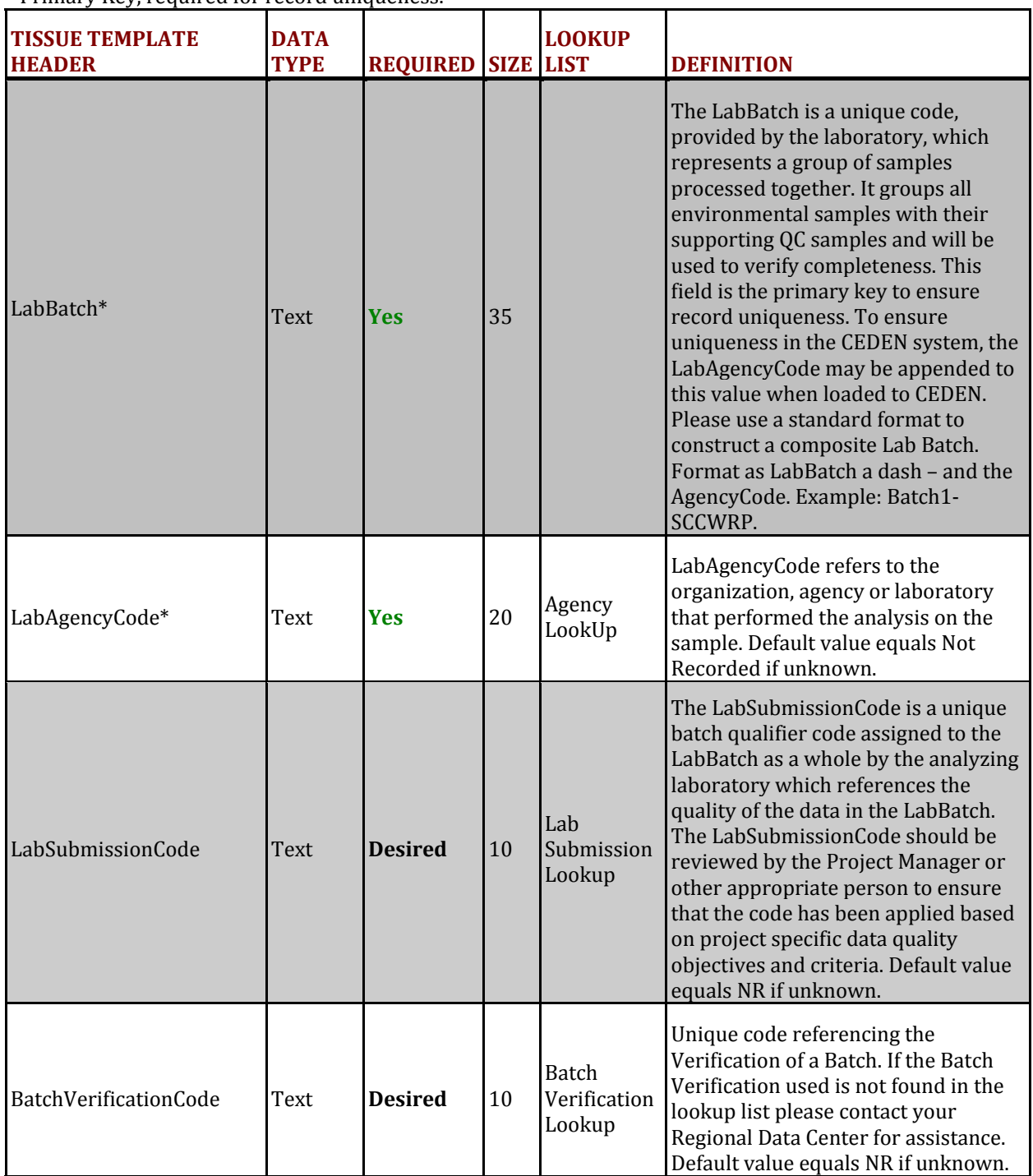

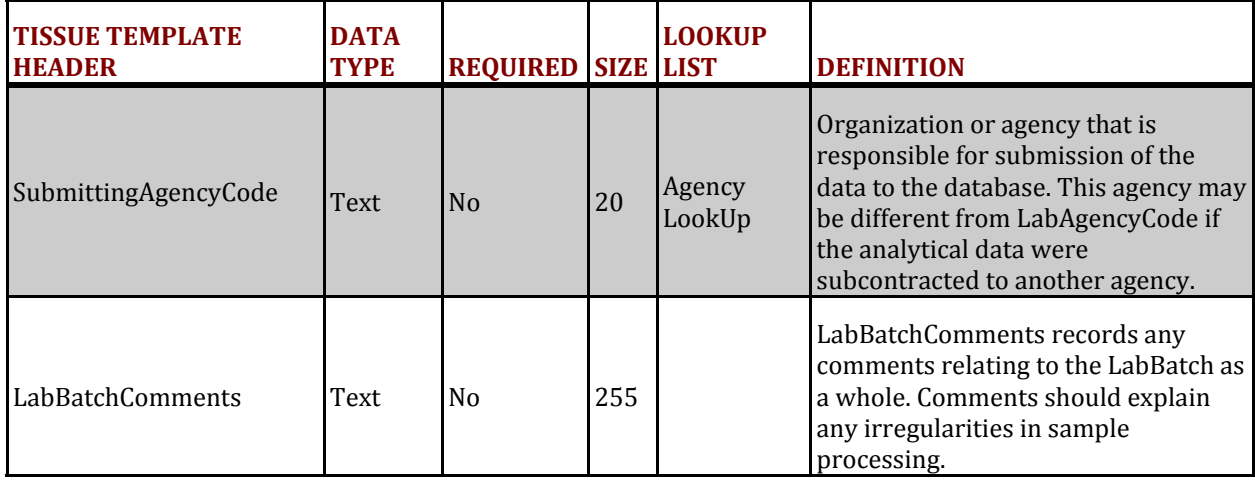

# **Appendix A: Specific Entry for Laboratory Generated QA Samples**

# INTRODUCTION

Appendix A has been created to give additional guidance regarding business rules and formatting of quality assurance data generated in the laboratory. The following sections on Compositing Lab-Generated QA Samples and Laboratory QA Samples list example values that can be used to ensure comparability with other QA samples generated with different projects. The example values are listed for a subset of the Tissue Template columns and are associated with descriptions and business rules to further guide the data generator in how to format quality assurance data. The examples only reference a subset of the columns in the Tissue Template; the Tissue Data Submission Guidance Document main body should be used as a reference for definitions and associated lookup lists for how to populate the additional columns not addressed in the examples.

# 1. COMPOSITING LAB‐GENERATED QA SAMPLES

The sections below provide examples for entering the following types of data into the tissue templates: 

1.1. Composite Blind Duplicate Samples

#### **1.1 COMPOSITE BLIND DUPLICATE SAMPLES**

Table 1 is an example of the values that should be entered for compositing laboratory generated OA samples within the tissue template columns. Descriptions are included in Table 1 (Description  $&$ Business Rules) to further address formatting specifications, give additional details and note business rules.

#### **Table 1. Example values to be used for composite blind duplicate samples within the TIResults tab**

For these samples, all fields describing the Sample, Location, Collection, Processed Organism, Processed Organism Expanded and Parts remain the same as the native sample.

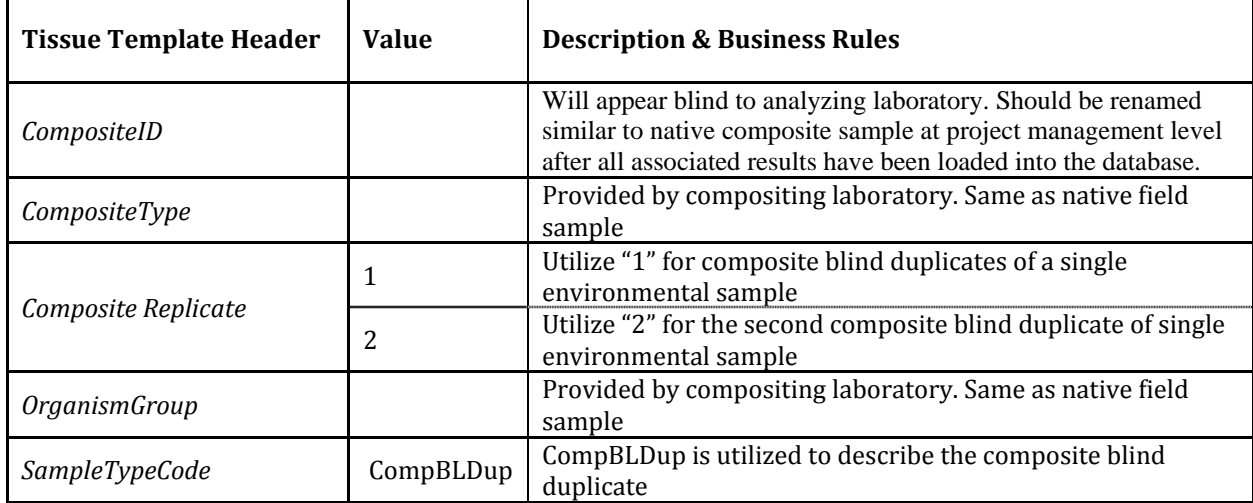

Tissue Data Submission Guidance Document Appendix A – Specific Entry for Laboratory Generated QA Samples Page A-2

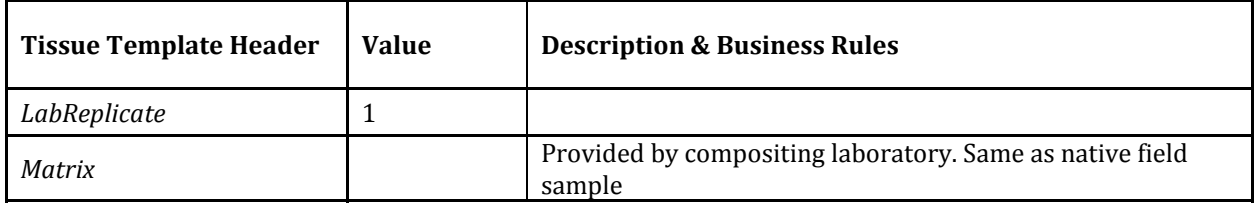

# 2. LABORATORY QA SAMPLES

The sections below provide examples for entering the following types of data into the tissue templates: 

- 2.1. Samples that are generated or created by a laboratory (LABQA)
- 2.2. Environmental samples that are modified by a laboratory for OA purposes (e.g. matrix spikes)

#### **2.1 LABORATORY GENERATED QA SAMPLES (LABQA)**

All samples generated from within the laboratory, such as a LabBlank, Laboratory Control Spike (LCS), or Certified Reference Material (CRM), are entered into the tissue template according to specific business rules. Table 1 is an example of the values that should be entered for laboratory generated QA (LABQA) samples within the tissue template columns. Descriptions are included in Table 2.0 and 2.1 (Description & Business Rules) to further address formatting specifications, give additional details and note business rules.

#### **Table 2.0 Example values to be used for laboratory generated QA samples (LABQA) for a subset of the columns within the TIResults tab.**

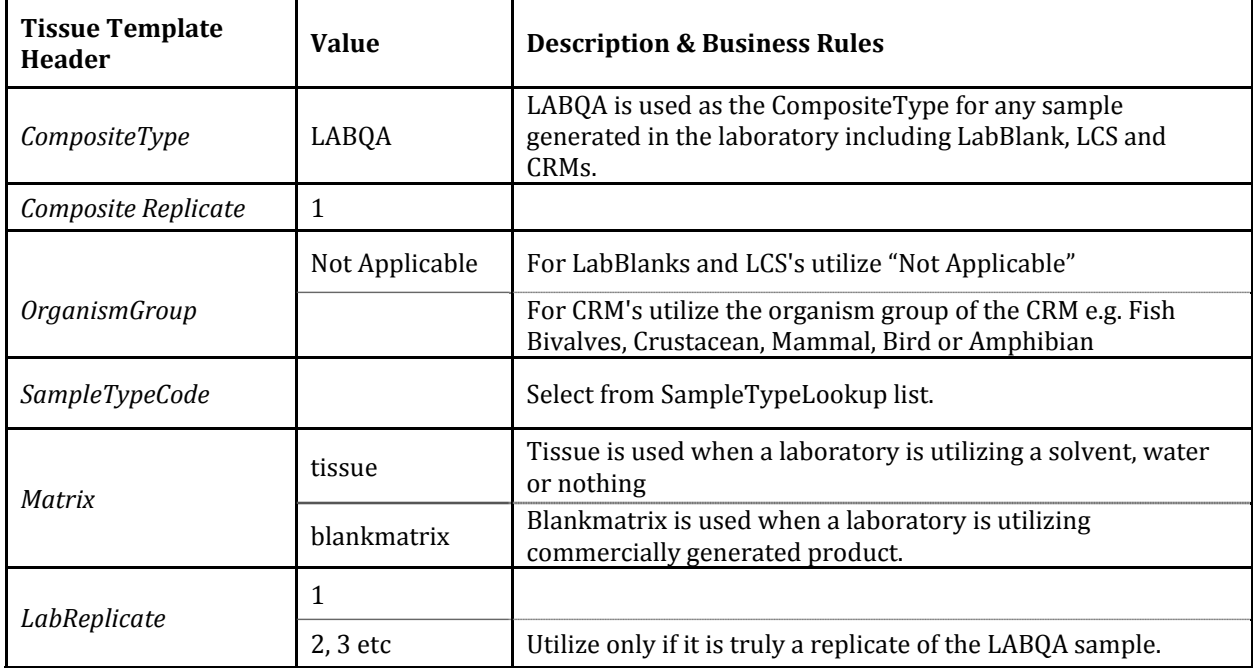

Tissue Data Submission Guidance Document Appendix A - Specific Entry for Laboratory Generated QA Samples **Table 2.1 Example values to be used for laboratory generated QA samples (LABQA) for a subset of the columns within the FishComposite/BivalveComposite tab.**

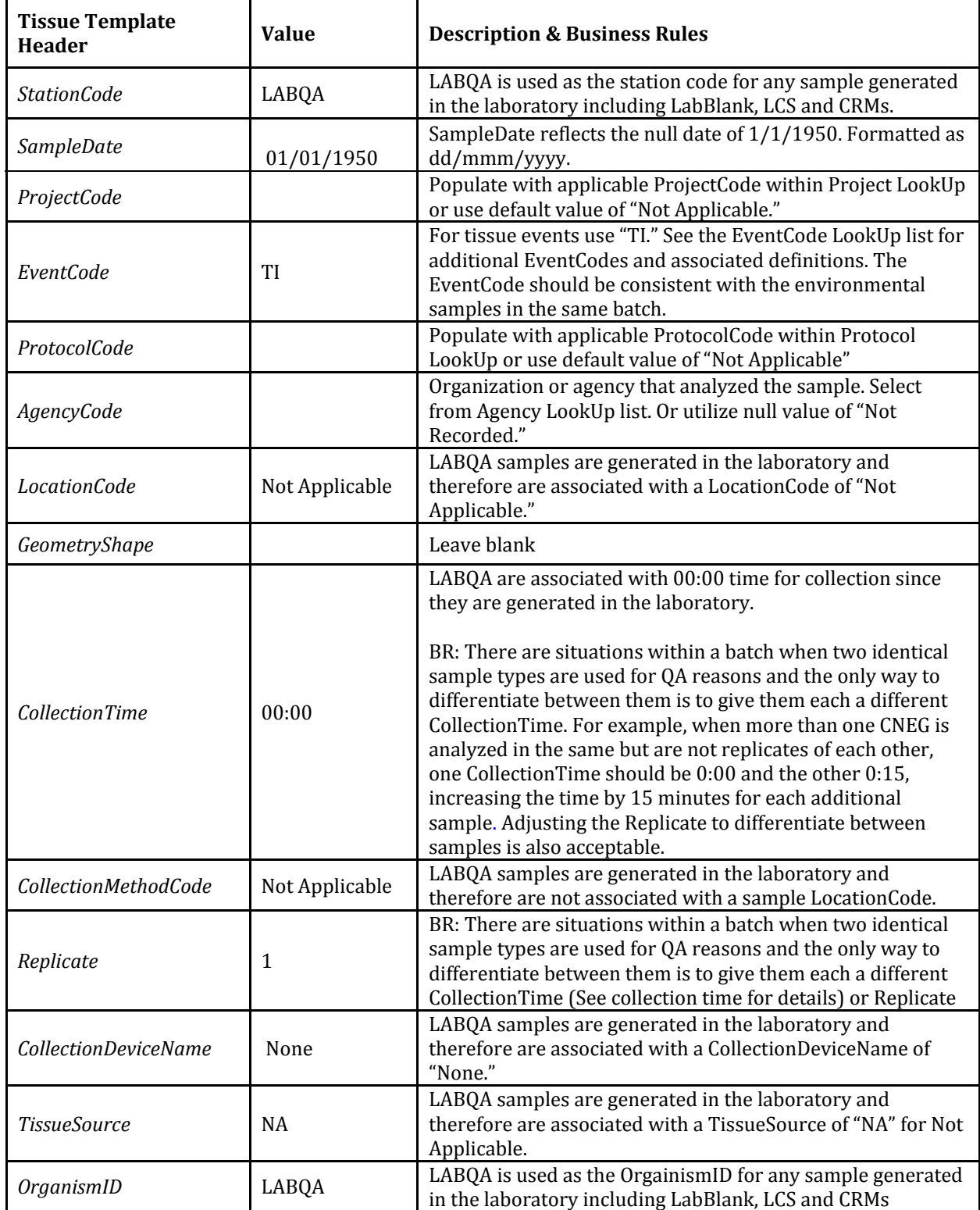

Tissue Data Submission Guidance Document Appendix A - Specific Entry for Laboratory Generated QA Samples

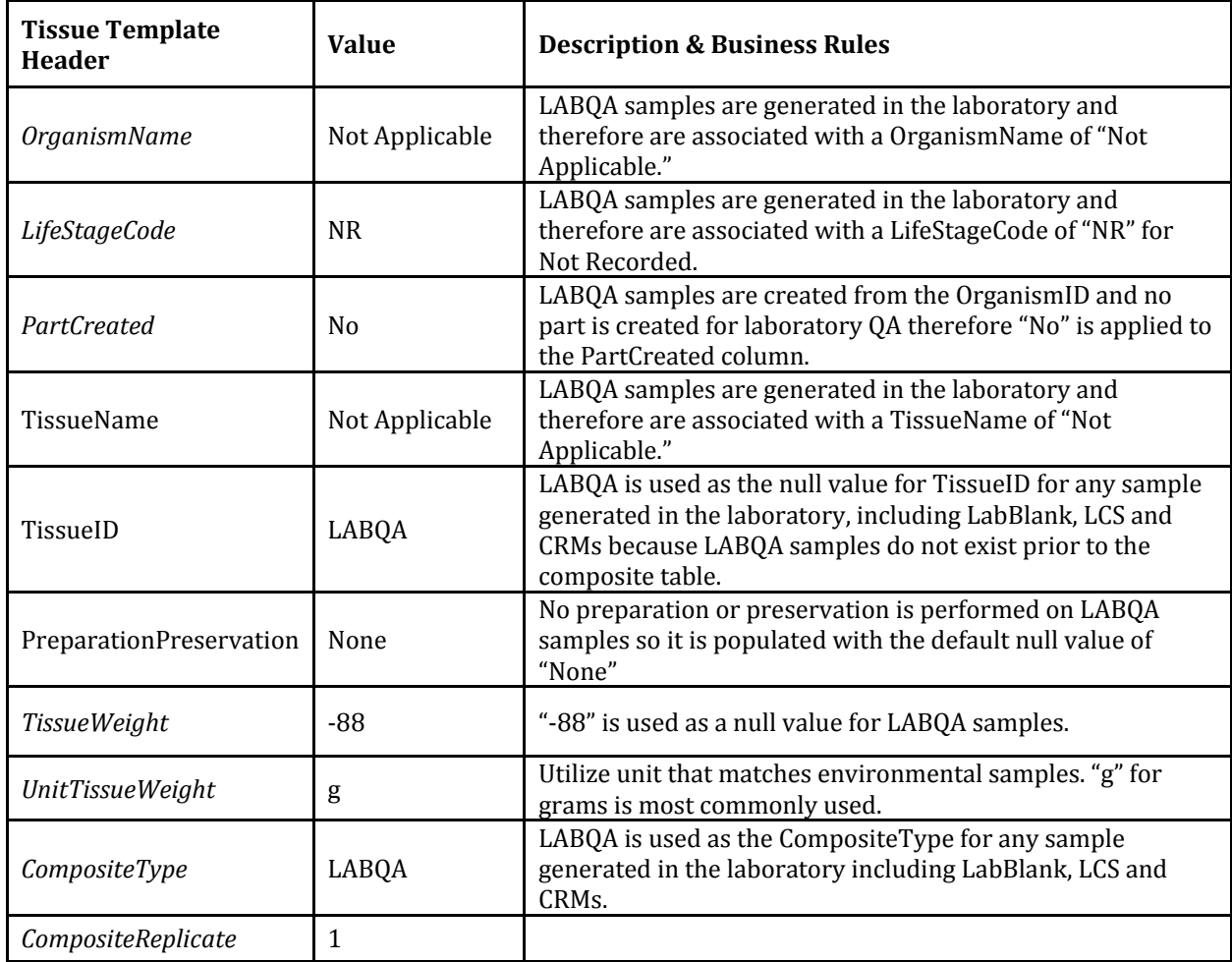

 $BR = Business Rule$ 

#### **2.2 LABORATORY MODIFIED QA SAMPLES**

There are several types of samples discussed in this section that are generated or modified within the laboratory. The first is a matrix spike, which is a modified, or analyte-spiked, field sample. The second is a laboratory generated duplicate of a field sample. At times, laboratories use samples not generated through the data generator's project to satisfy project specific batch QA requirements. This third type is a non-project sample.

#### **2.2.1 MATRIX SPIKE AND LABORATORY DUPLICATE SAMPLES**

For matrix spike samples (collected by the project) and laboratory duplicate samples performed on project sample (native field sample), all fields describing the sample (StationCode, EventCode, ProtocolCode, LocationCode, SampleDate, CollectionTime, CollectionMethodCode, CollectionDepth, UnitCollectionDepth, ProjectCode, AgencyCode) remain the same as the native sample. For matrix spike samples, the only fields that are different than the native field sample are SampleTypeCode and potentially the Replicate. For laboratory generated duplicate samples, the only field that is different than the native field sample is the LabReplicate. Table 2 lists the column headers in the

Tissue Data Submission Guidance Document Appendix A - Specific Entry for Laboratory Generated QA Samples Page A-5

tissue template that describe the sample and give example values and associated descriptions/business rules to aid the data generator in populating those fields for their own data.

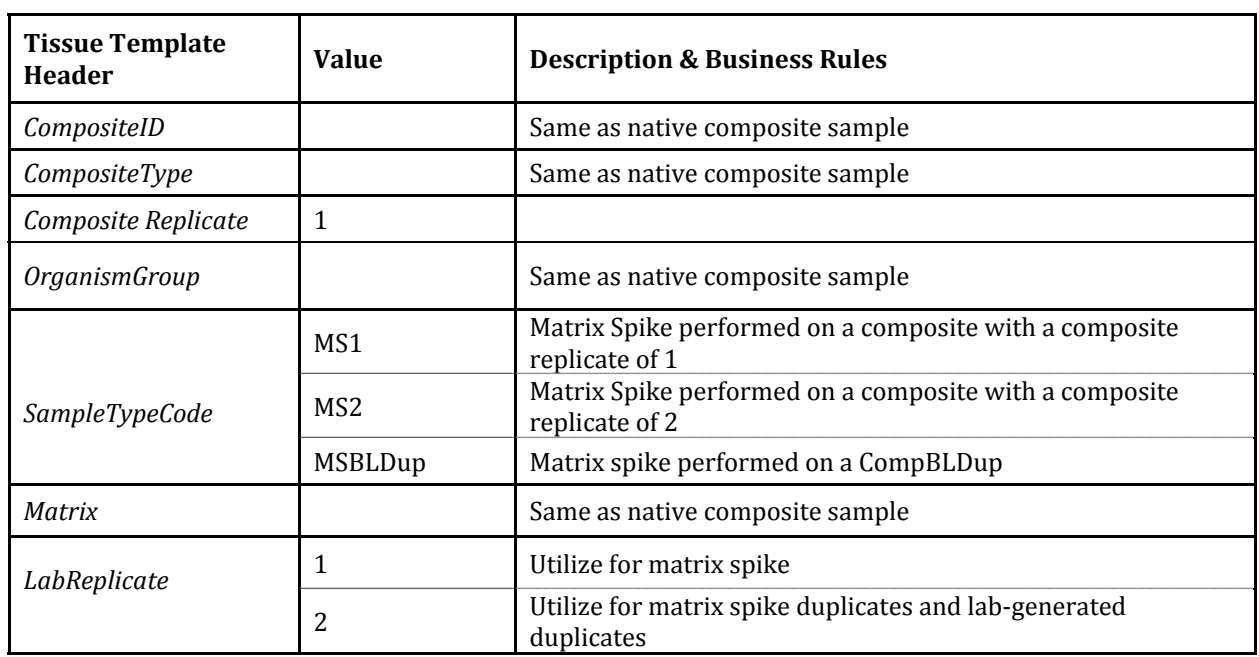

#### **Table 3.0 Example values to be used for matrix spike and laboratory duplicate samples created from project specific samples (native field sample) within the TIResults tab.**

### *2.2.1.1 Matrix Spike Samples performed on Field Duplicates*

Table 3 describes the way to format matrix spike samples performed on field duplicates (Replicate = 2), field blind duplicates (FieldBLDup), and composite blind duplicates (CompBLDup) in CEDEN as well as coding duplicate samples.

#### **Table 4. Formatting field duplicates and matrix spikes.**

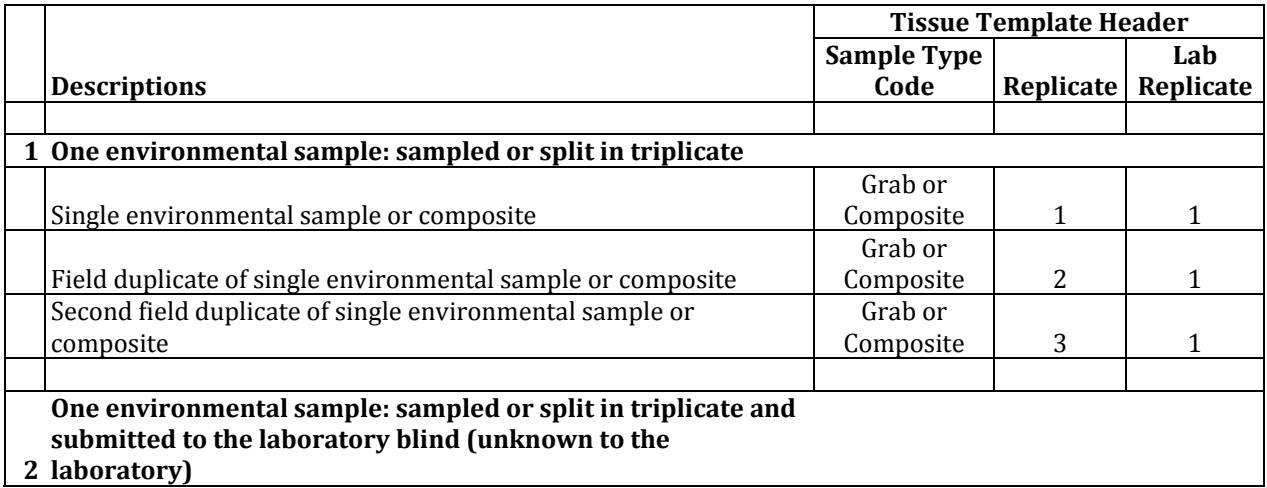

Tissue Data Submission Guidance Document Appendix A - Specific Entry for Laboratory Generated QA Samples

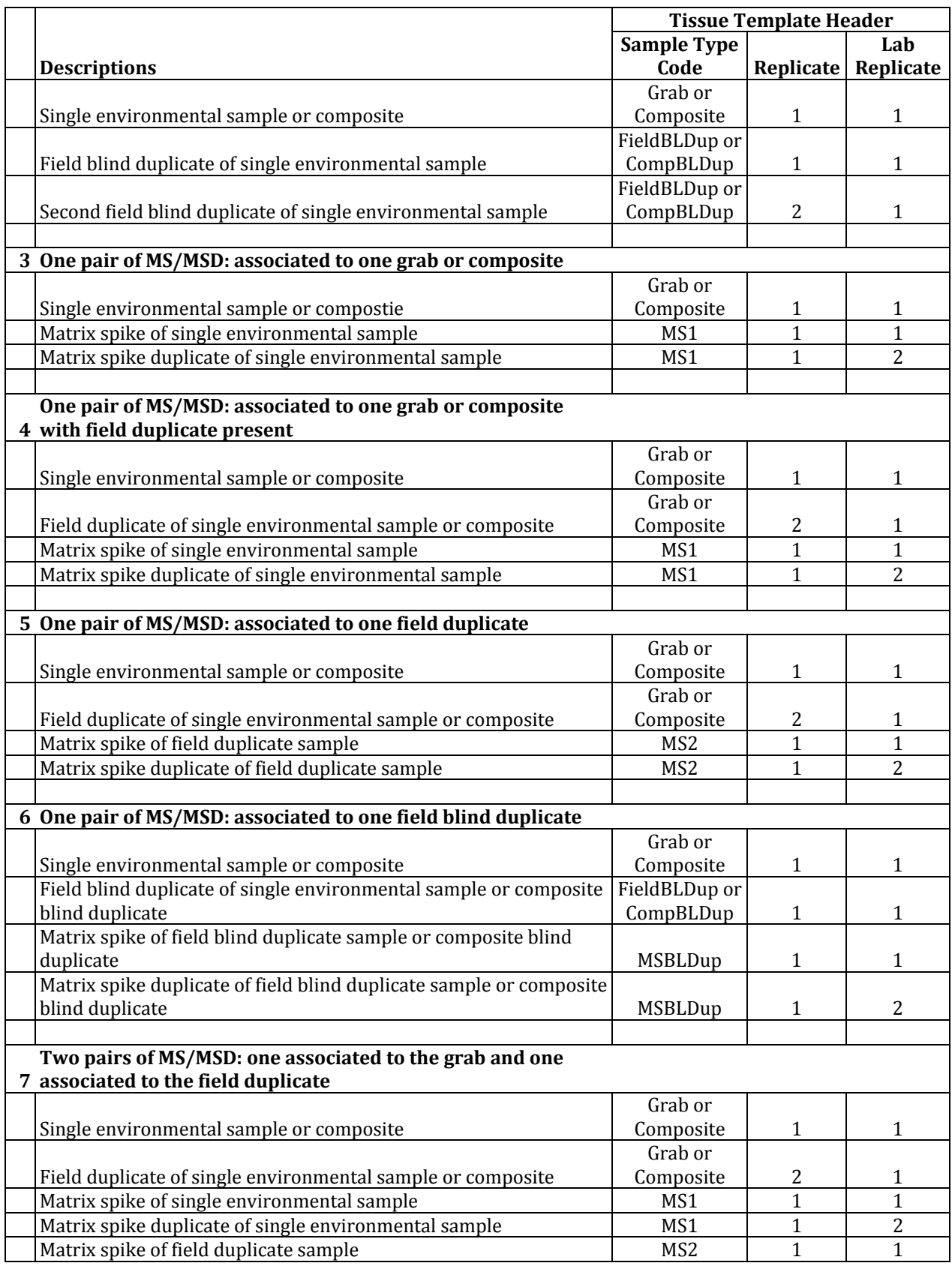

Tissue Data Submission Guidance Document 

Appendix A – Specific Entry for Laboratory Generated QA Samples

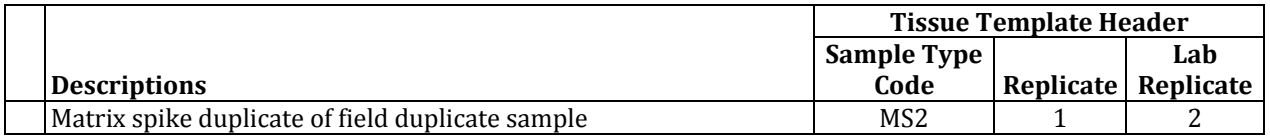

#### **2.2.2 NON‐PROJECT MATRIX SPIKE AND DUPLICATE SAMPLES (000NONPJ)**

At times, laboratories use samples not generated through the project to satisfy batch QA requirements. These samples have different formatting rules, which are displayed in Table 5.0 and 5.1. In most cases, non-project samples have no sample collection information since they are used only to satisfy batch QA requirements.

#### **Table 5.0 Example values to be used with non‐project (000NONPJ) matrix spike and duplicates samples and associated business rules for within the TIResults tab.**

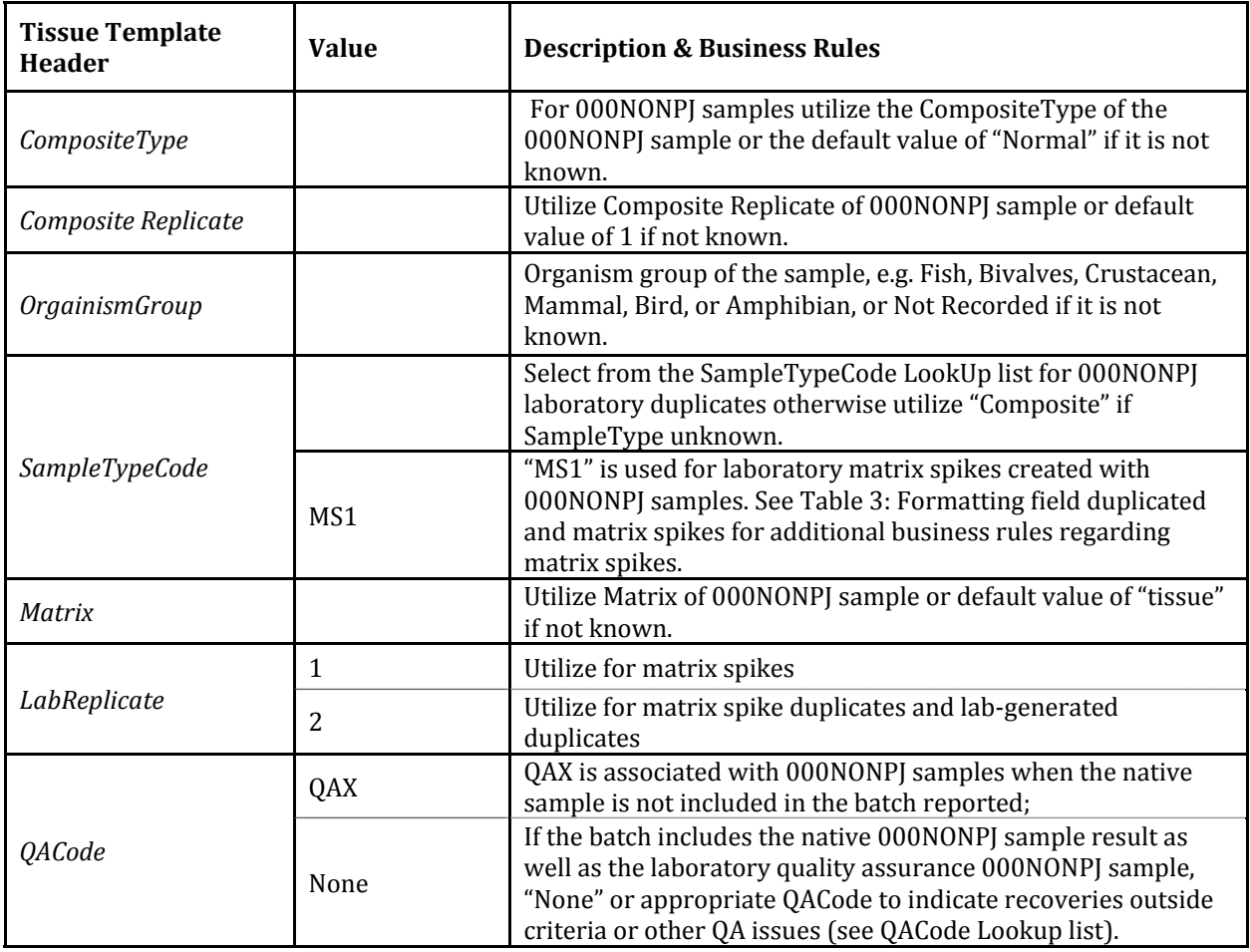

#### **Table 5.1 Example values to be used with non‐project (000NONPJ) matrix spike and duplicates samples and associated business rules for within the FishComposite/BivalveComposite tab.**

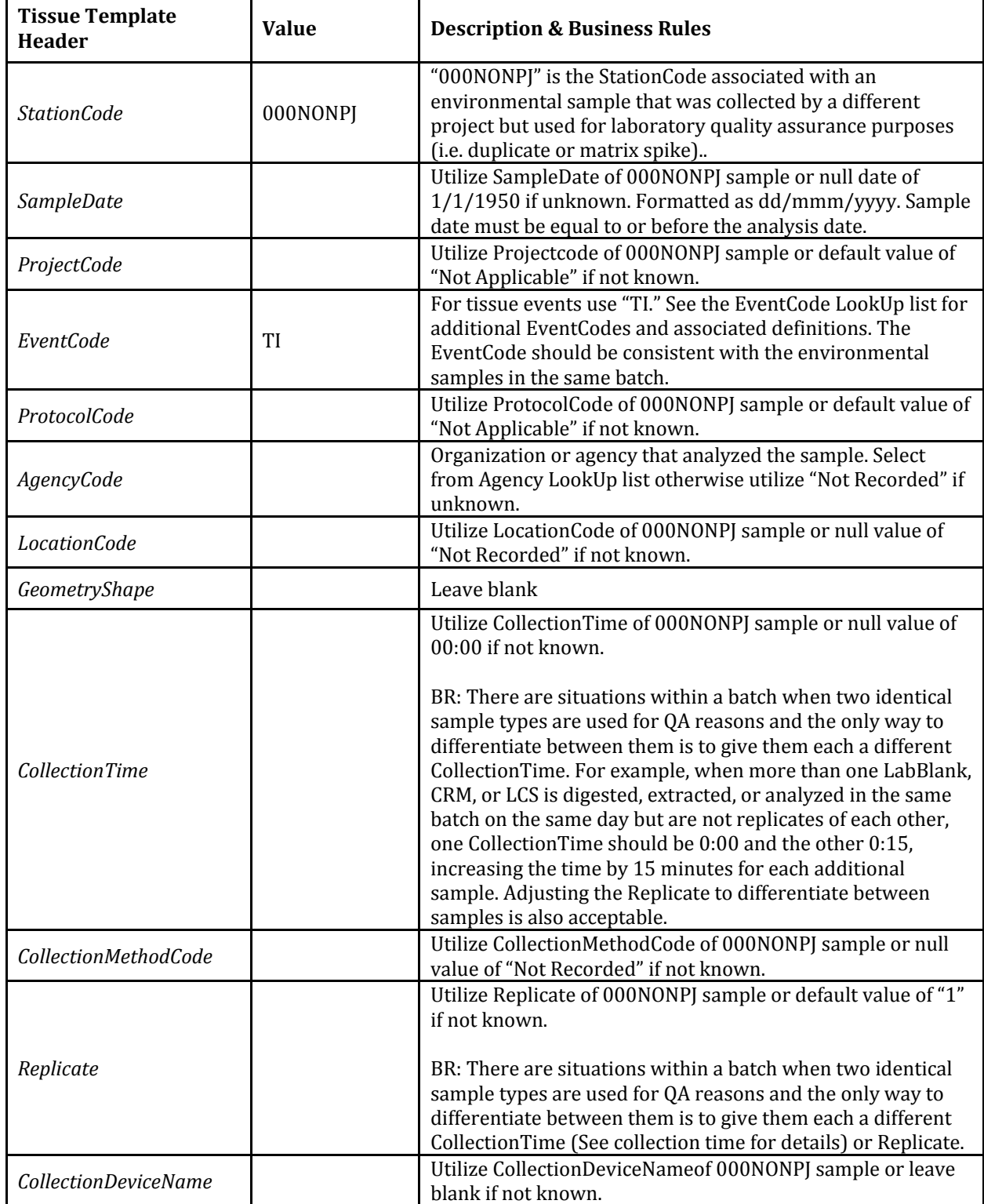

Tissue Data Submission Guidance Document

Appendix A - Specific Entry for Laboratory Generated QA Samples

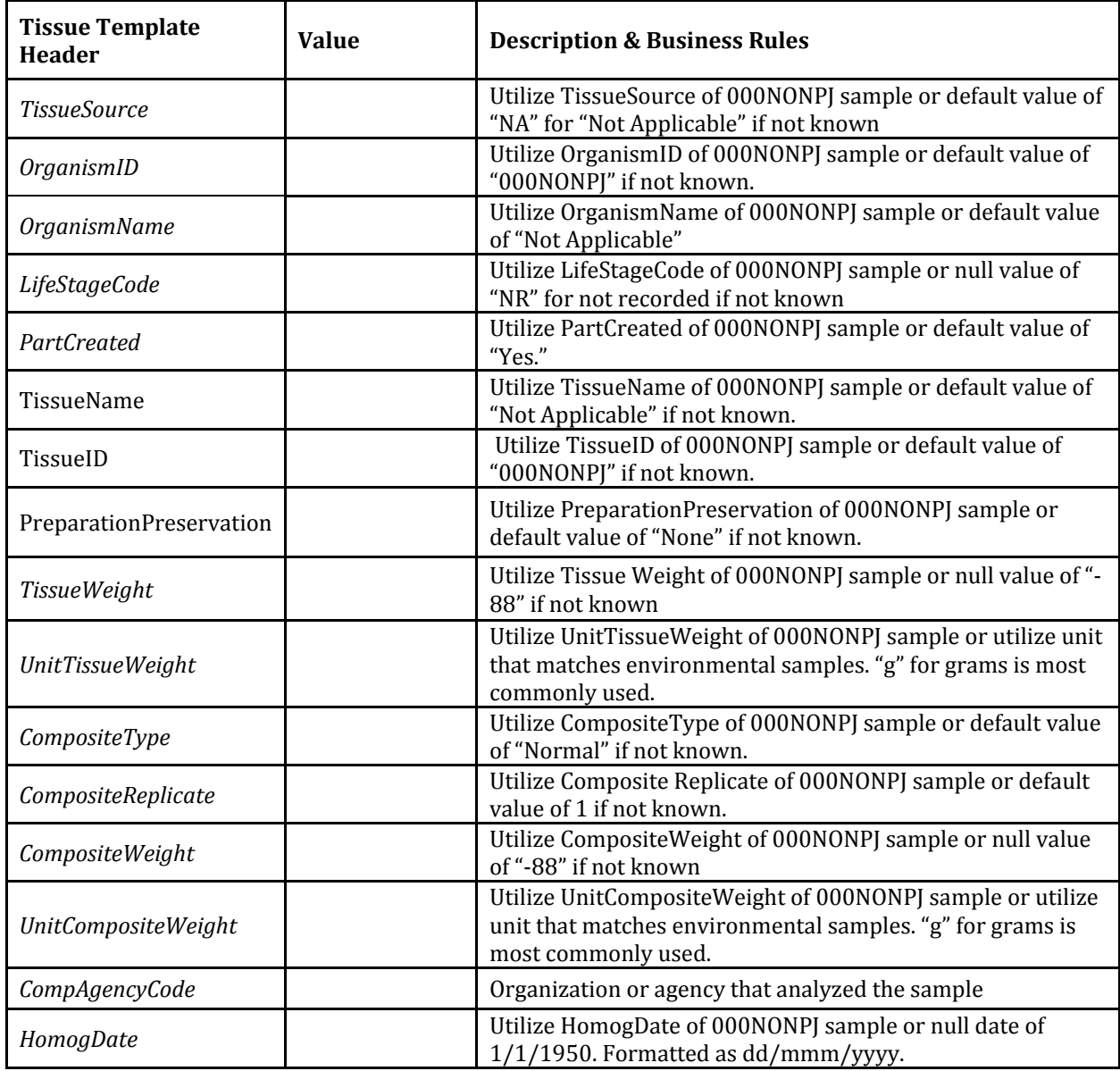

 $BR = Business Rule$ 

**Appendix B: Tissue Data Submission Guidance Documentation Amendments**

# AMENDMENTS

Amendments made to the CEDEN Tissue Data Submission Guidance Document are documented within Table 1.

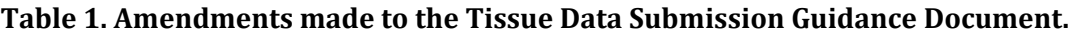

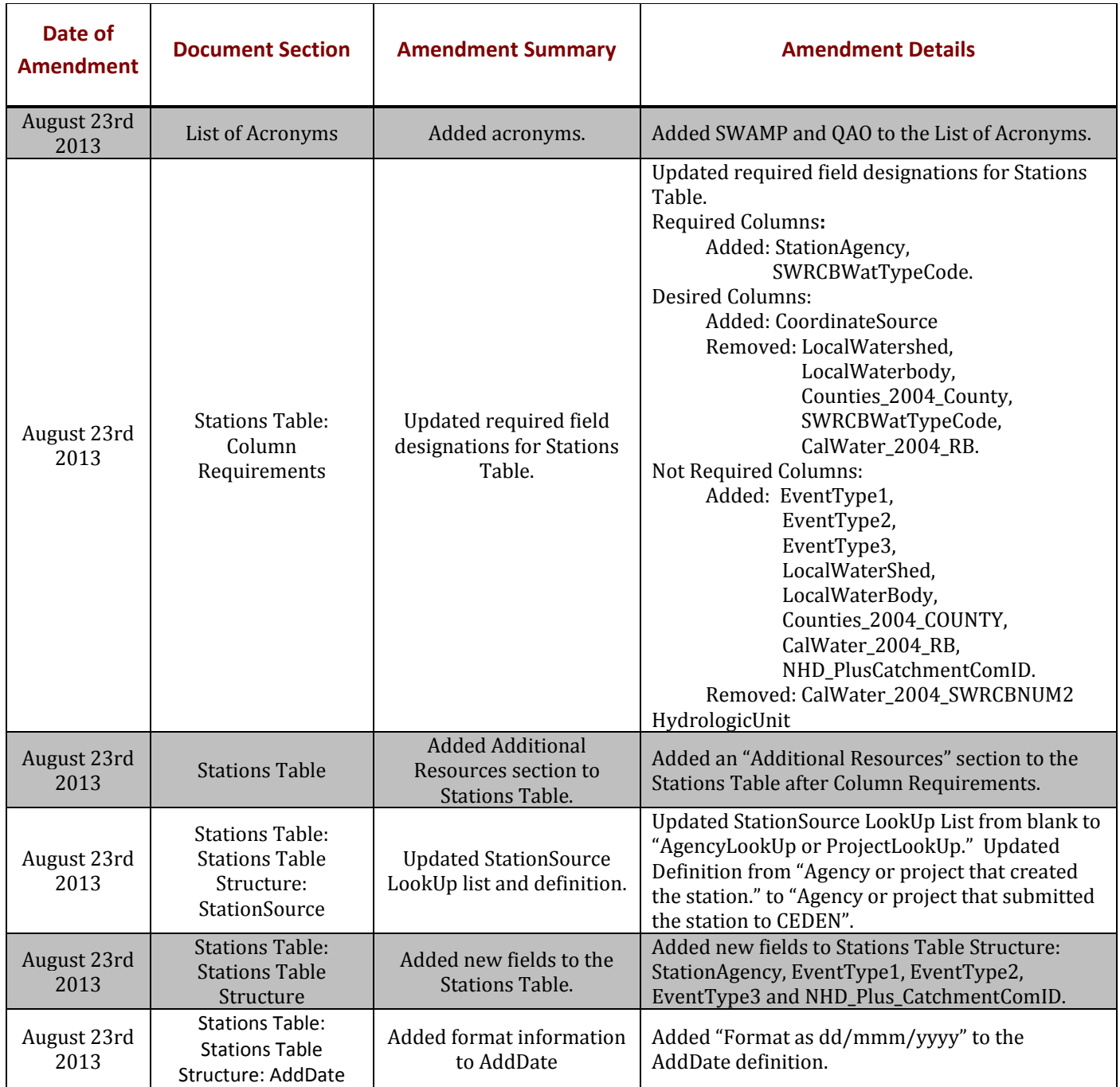

Tissue Data Submission Guidance Document 

Appendix B - Tissue Data Submission Guidance Document Amendments

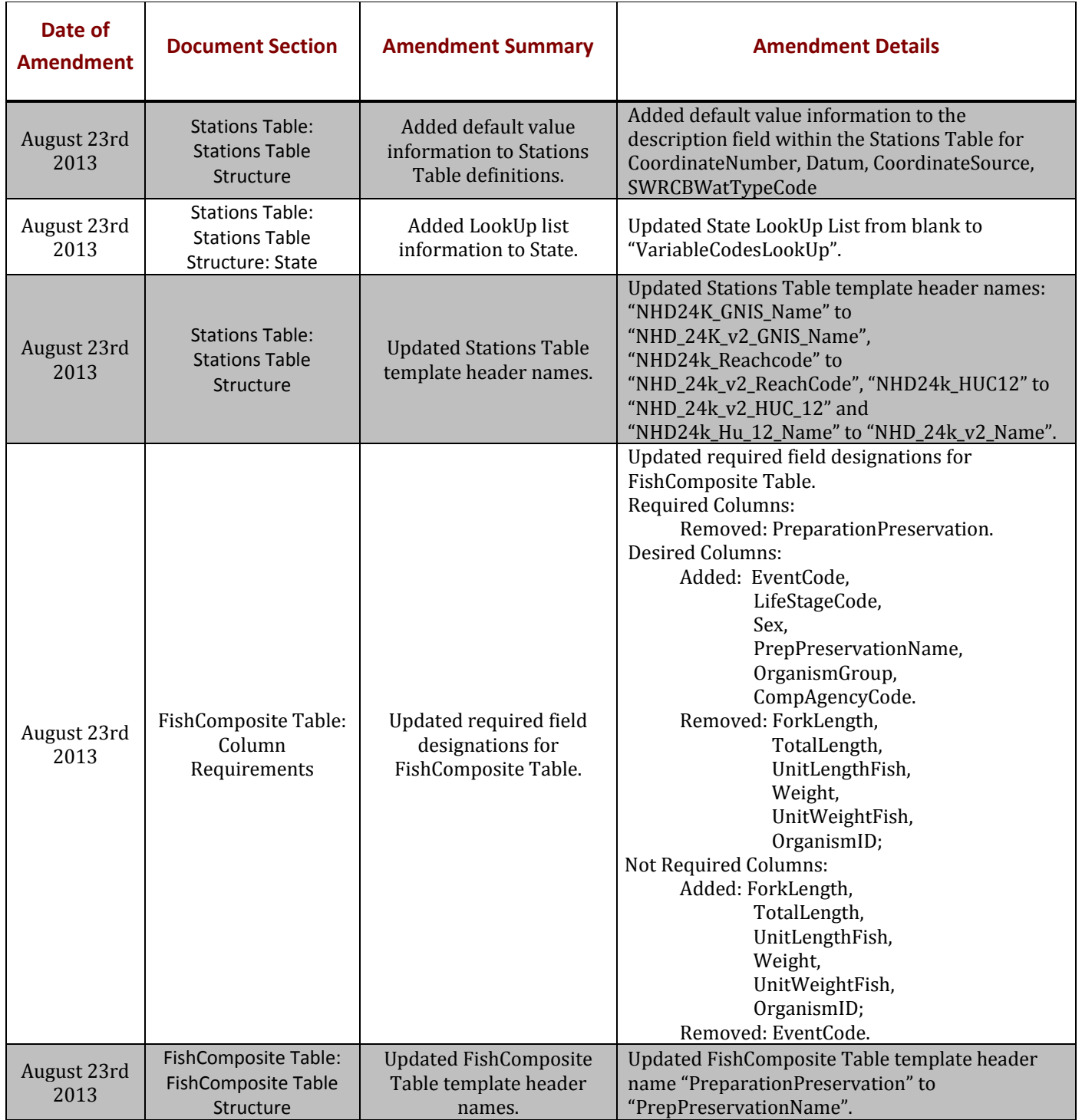

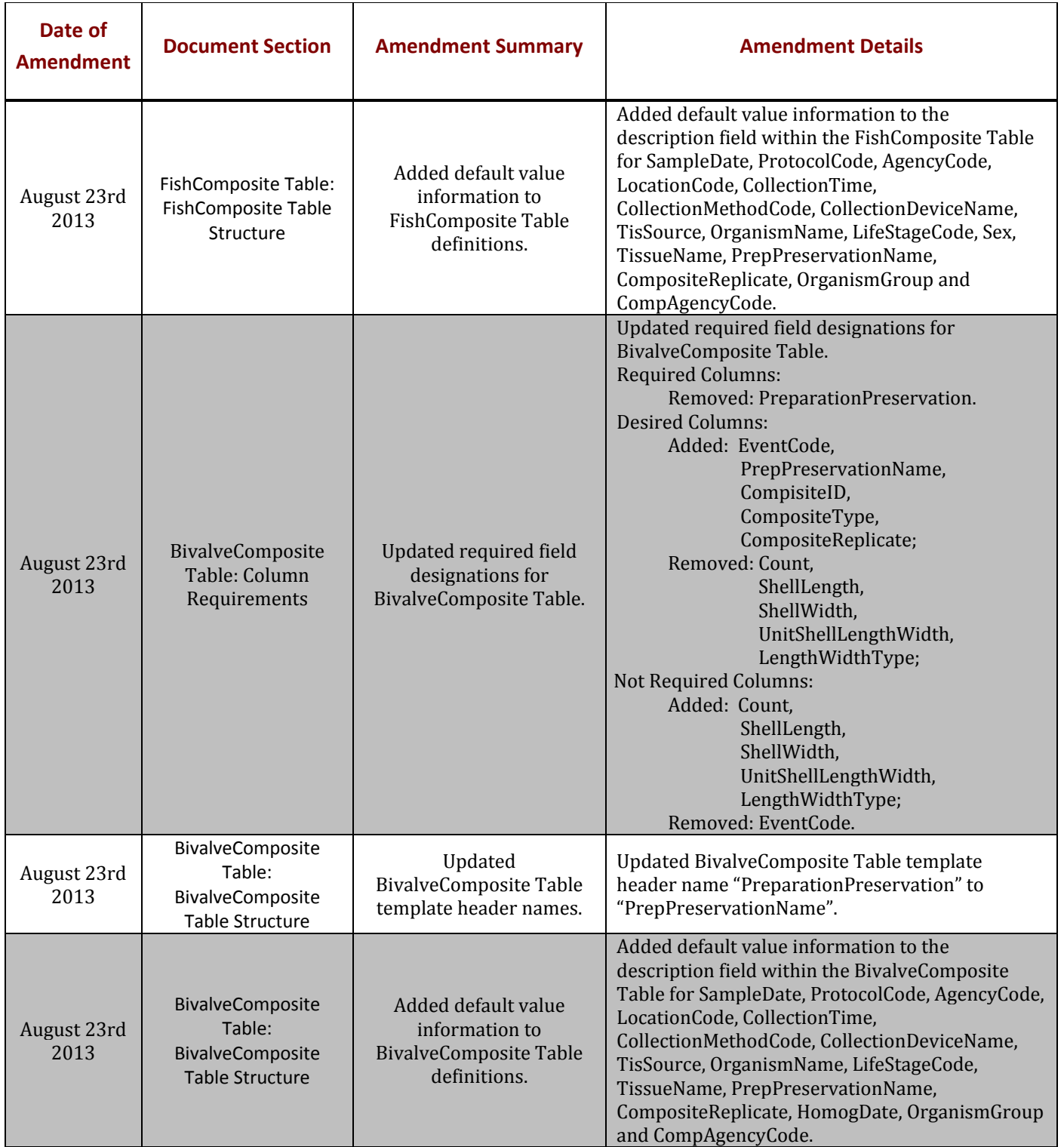

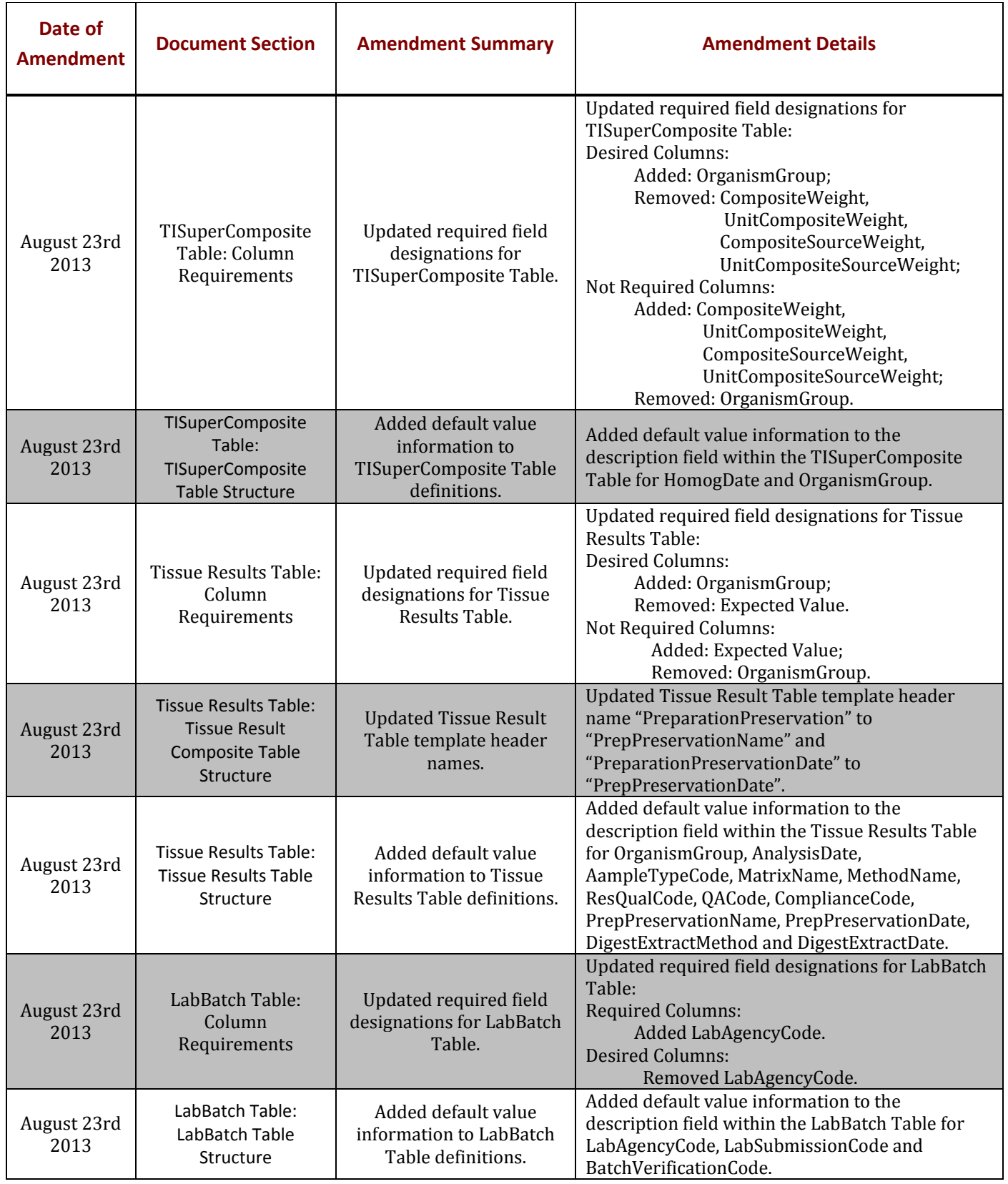

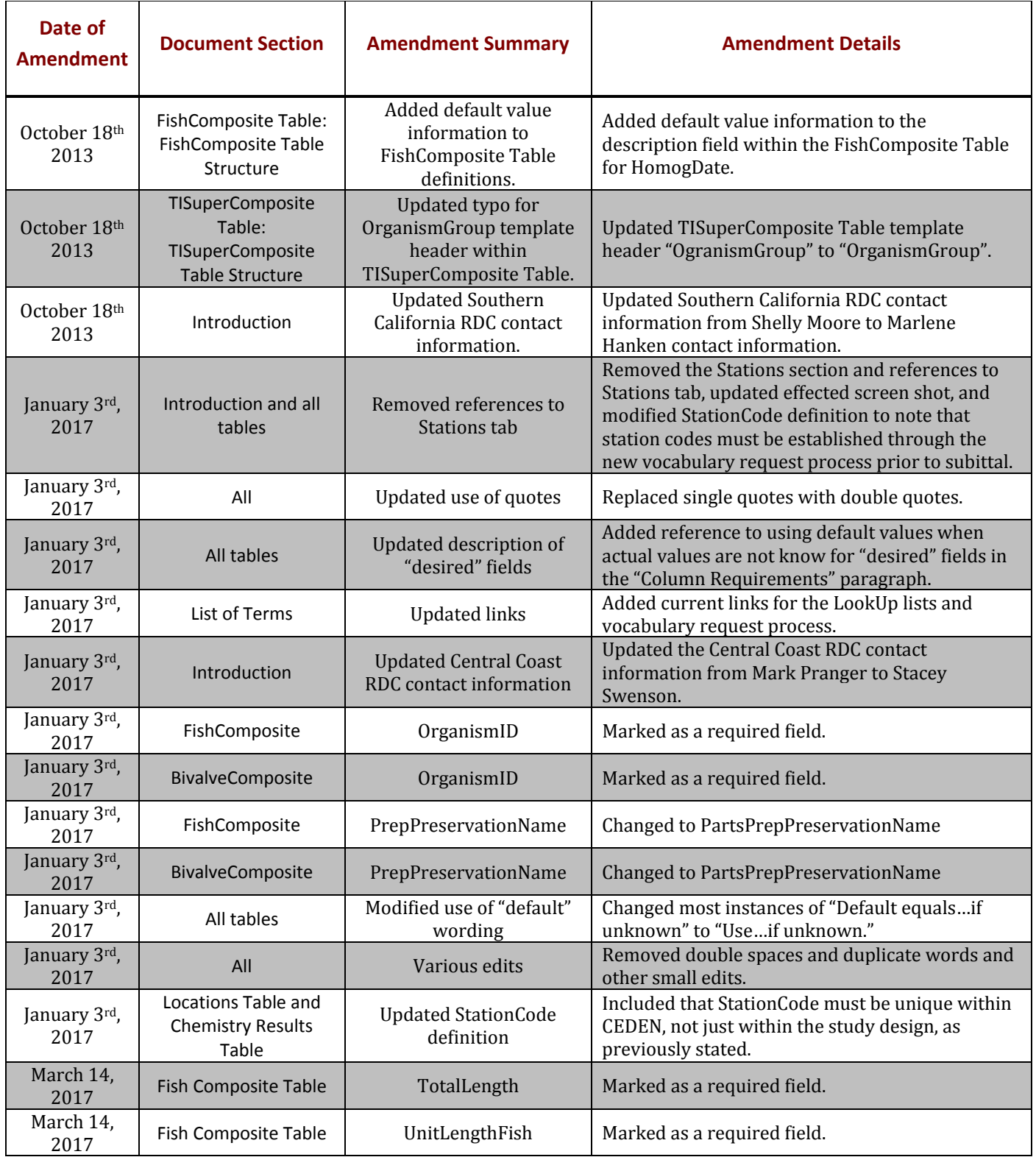